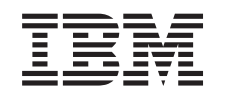

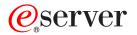

iSeries Digital Certificate Management APIs

Version 5 Release 3

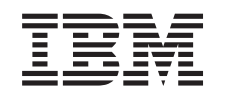

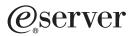

# iSeries Digital Certificate Management APIs

Version 5 Release 3

#### Note

Before using this information and the product it supports, be sure to read the information in "Notices," on page 85.

### Sixth Edition (August 2005)

This edition applies to version 5, release 3, modification 0 of Operating System/400 (product number 5722-SS1) and to all subsequent releases and modifications until otherwise indicated in new editions. This version does not run on all reduced instruction set computer (RISC) models nor does it run on CISC models.

© Copyright International Business Machines Corporation 1998, 2005. All rights reserved.

US Government Users Restricted Rights – Use, duplication or disclosure restricted by GSA ADP Schedule Contract with IBM Corp.

# Contents

| Digital Certificate Management APIs .                                                       | . 1   |
|---------------------------------------------------------------------------------------------|-------|
| APIs                                                                                        | . 2   |
| Add User Certificate (QSYADDUC,                                                             |       |
| QsyAddUserCertificate) API                                                                  | . 2   |
| Authorities and Locks                                                                       | . 3   |
| Required Parameter Group                                                                    | . 3   |
| Error Messages                                                                              | . 4   |
| Error Messages                                                                              |       |
| QsyAddVldlCertificate) API                                                                  | . 5   |
| Authorities and Locks                                                                       | . 6   |
| Required Parameter Group                                                                    | . 6   |
| Error Messages                                                                              |       |
| Check Validation List Certificate                                                           |       |
| (QSYCHKVC,QsyCheckVldlCertificate) AP                                                       | . 7   |
| Authorities and Locks                                                                       | . 8   |
| Authorities and Locks                                                                       | . 8   |
| Error messages                                                                              |       |
| Deregister Application for Certificate Use                                                  |       |
| (QSYDRGAP, QsyDeregisterAppForCertUse) API.                                                 | . 10  |
| Authorities and Locks                                                                       | . 10  |
| Required Parameter Group                                                                    | . 10  |
| Error Messages                                                                              | . 11  |
| Export Certificate Store (QYKMEXPK,                                                         |       |
| QykmExportKeyStore).                                                                        | . 12  |
| Authorities and Locks                                                                       | 13    |
| Required Parameter Group                                                                    | . 13  |
| Error Messages                                                                              | . 15  |
| Find Certificate User                                                                       |       |
| (QSYFNDCU,QsyFindCertificateUser) API                                                       | . 15  |
| Authorities and Locks                                                                       | . 16  |
| Authorities and LocksRequired Parameter GroupError Messages                                 | . 16  |
| Error Messages                                                                              | . 17  |
| Generate and Sign User Certificate Request                                                  | • • • |
| (QYCUGSUC) API                                                                              | . 18  |
| Authorities and Locks                                                                       | 18    |
| Required Parameter Group                                                                    | 19    |
| Return Codes                                                                                | 19    |
| Return Codes.    .    .    .    .    .    .      Example    .    .    .    .    .    .    . | 20    |
| Import Certificate Store (QYKMIMPK,                                                         | . 20  |
| QykmImportKeyStore).                                                                        | 21    |
| Authorities and Locks                                                                       | 22    |
|                                                                                             | . 22  |
|                                                                                             | . 24  |
| Error Messages                                                                              | • 41  |
| QsyListUserCertificates) API.                                                               | . 24  |
|                                                                                             | . 25  |
|                                                                                             | . 26  |
|                                                                                             | . 27  |
| Format                                                                                      | . 27  |
|                                                                                             | . 27  |
|                                                                                             | . 27  |
|                                                                                             | . 20  |
| Field Descriptions                                                                          | . 30  |
|                                                                                             | . 30  |
| Error Messages                                                                              | . 55  |
| (QSYLSTVC,QsyListVldlCertificates) API                                                      | . 36  |

| Authorities and Locks                                                                                                    | . 37       |
|----------------------------------------------------------------------------------------------------|------------|
| Required Parameter Group                                                                                                    | . 37       |
| Usage Notes                                                                                                    | . 30       |
|                                                                                                    | . 38       |
| Field Descriptions                                                                                                    | . 39       |
| Error Messages                                                                                                    | . 40       |
| Open List of User Certificates (QSYOLUC) API .                                                                                                    |            |
|                                                                                                    | . 41       |
| Required Parameter Group                                                                                                    | . 41       |
| Format of List Information                                                                                                    | . 42       |
| Field Descriptions                                                                                                    | . 43       |
| Error Messages                                                                                                    | . 44       |
| Parse Certificate (QSYPARSC, QsyParseCertificate)                                                                                                    |            |
| API   .   .   .   .   .   .     Authorities and Locks   .   .   .   .   .                                                                                                    | . 45       |
| Authorities and Locks                                                                                                    | . 46       |
| Authorities and Locks       .       .       .       .       .       .       .       .       .       .       .       .       .       .       .       .       .       .       .       .       .       .       .       .       .       .       .       .       .       .       .       .       .       .       .       .       .       .       .       .       .       .       .       .       .       .       .       .       .       .       .       .       .       .       .       .       .       .       .       .       .       .       .       .       .       .       .       .       .       .       .       .       .       .       .       .       .       .       .       .       .       .       .       .       .       .       .       .       .       .       .       .       .       .       .       .       .       .       .       .       .       .       .       .       .       .       .       .       .       .       .       .       .       .       .       .       . | . 46       |
| Usage Notes                                                                                                    | . 47       |
| Format of Receiver Variable                                                                                                    |            |
| Certificate Format CERT0210                                                                                                    | 47         |
| Field Descriptions                                                                                                    | . 1/       |
| Field Descriptions                                                                                                    | . エノ<br>52 |
| Enfor Miessages                                                                                                    | . 32       |
| Register Application for Certificate Use (QSYRGAP,                                                                                                    | 50         |
| QsyRegisterAppForCertUse) API                                                                                                    |            |
| Authorities and Locks                                                                                                    | . 53       |
| Required Parameter Group                                                                                                    | . 54       |
| Format for Variable Length Record<br>Field Descriptions                                                                                                    | . 54       |
| Field Descriptions                                                                                                    | . 55       |
| Application Control Keys                                                                                                    | . 55       |
| Field Descriptions                                                                                                    | . 56       |
| Qualified Message File Format                                                                                                    | . 58       |
| Field Descriptions                                                                                                    | . 58       |
| Field Descriptions       .       .       .       .       .       .       .       .       .       .       .       .       .       .       .       .       .       .       .       .       .       .       .       .       .       .       .       .       .       .       .       .       .       .       .       .       .       .       .       .       .       .       .       .       .       .       .       .       .       .       .       .       .       .       .       .       .       .       .       .       .       .       .       .       .       .       .       .       .       .       .       .       .       .       .       .       .       .       .       .       .       .       .       .       .       .       .       .       .       .       .       .       .       .       .       .       .       .       .       .       .       .       .       .       .       .       .       .       .       .       .       .       .       .       .       .       .    | . 59       |
| Remove User Certificate (OSYRMVUC.                                                                                                    |            |
| QsyRemoveUserCertificate) API                                                                                                    | . 60       |
| Authorities and Locks                                                                                                    | 60         |
| Required Parameter Group                                                                                                    |            |
| Freed Massages                                                                                                    | . 61       |
| Error Messages                                                                                                    | . 01       |
| QsyRemoveVldlCertificate) API.                                                                                                    | 62         |
| Qsykemove violCertificate) Art                                                                                                    | . 62       |
| Authorities and Locks                                                                                                    | . 63       |
| Required Parameter Group                                                                                                    | . 63       |
|                                                                                                    | . 64       |
| QsyRetrieveDigitalIDConfig()—Retrieve Digital ID                                                                                                    |            |
| 0                                                                                                    | . 64       |
|                                                                                                    | . 65       |
|                                                                                                    | . 65       |
|                                                                                                    | . 65       |
|                                                                                                    | . 66       |
| Error Messages                                                                                                    | . 67       |
| Error Messages                                                                                                    |            |
| Configuration Information                                                                                                    | . 68       |
|                                                                                                    | . 68       |
|                                                                                                    | . 68       |
|                                                                                                    | . 69       |
|                                                                                                    | . 69       |
| 1                                                                                                    | . 70       |
|                                                                                                    | . 70       |

| Register Application for Certificate Use Exit |  |  |  |  |  |
|-----------------------------------------------|--|--|--|--|--|
|                                               |  |  |  |  |  |
|                                               |  |  |  |  |  |
|                                               |  |  |  |  |  |
|                                               |  |  |  |  |  |
|                                               |  |  |  |  |  |
|                                               |  |  |  |  |  |

| Update Certificate Authority | y ((  | CA)  | Trι  | ıst | Ex   | it |    |          |    |
|------------------------------|-------|------|------|-----|------|----|----|----------|----|
| Program                      |       |      |      |     |      |    |    |          | 79 |
| Authorities and Locks.       |       |      |      |     |      |    |    |          | 79 |
| Required Parameter .         |       |      |      |     |      |    |    |          | 79 |
| Format of Update Certifi     | cat   | e A  | uth  | ori | ty   | (C | 4) |          |    |
| Trust Exit Information .     |       |      |      |     |      |    |    |          | 80 |
| Field Descriptions           |       |      |      |     |      |    |    |          | 80 |
| Update Certificate Usage Ex  | kit 1 | Prog | grai | n   |      |    |    |          | 81 |
| Authorities and Locks.       |       |      |      |     |      |    |    |          | 81 |
| Required Parameter .         |       |      |      |     |      |    |    |          | 81 |
| Format of Update Certifi     | cat   | e U  | sag  | e E | Exit |    |    |          |    |
| Information                  |       |      |      |     |      |    |    |          | 81 |
| Field Descriptions           |       |      |      |     |      |    |    |          | 82 |
|                              |       |      |      |     |      |    |    |          |    |
| Appendix. Notices            |       |      |      |     |      |    |    |          | 85 |
| Trademarks                   |       |      |      |     |      |    |    |          |    |
| Terms and conditions for do  |       |      |      |     |      |    |    |          |    |
| publications                 |       |      |      | ~   |      |    |    | <u> </u> | 87 |
| Code disclaimer information  |       |      |      |     |      |    |    |          |    |
|                              |       |      |      |     |      |    |    |          |    |

# **Digital Certificate Management APIs**

The digital certificate management APIs enable X.509 type certificates to be associated with a user profile. The APIs add, remove, list, and find certificates that are associated with user profiles.

This section also includes APIs for registering applications that use certificates. Applications that need to use certificates will make themselves known by registering themselves. As part of that registration, applications will identify an exit program that is to be called:

- whenever a certificate is assigned to the application or if the certificate assignment changes.
- whenever a Certificate Authority (CA) is added to or removed from the trust list for the application.
- whenever the information about the application is being changed.
- whenever the application is being deregistered.

The application is, therefore, not responsible for providing a user interface for certificate management. When the application starts, it can retrieve the name and location of the certificate assigned to the application and use it for initiating a Secure Sockets Layer (SSL) session or some other operation that requires a certificate.

The digital certificate management APIs are:

- "Add User Certificate (QSYADDUC, QsyAddUserCertificate) API" on page 2 (QSYADDUC, QsyAddUserCertificate) associates a certificate with an OS/400 user profile.
- "Add Validation List Certificate (QSYADDVC, QsyAddVldlCertificate) API" on page 5 (QSYADDVC,QsyAddVldlCertificate) adds a certificate to a validation list.
- "Check Validation List Certificate (QSYCHKVC,QsyCheckVldlCertificate) AP" on page 7 (QSYCHKVC, QsyCheckVldlCertificate) determines whether a certificate is in a validation list.
- "Deregister Application for Certificate Use (QSYDRGAP, QsyDeregisterAppForCertUse) API" on page 10 (QSYDRGAP, QsyDeregisterAppForCertUse) removes an application and all associated certificate information from the registration facility.
- >> "Export Certificate Store (QYKMEXPK, QykmExportKeyStore)" on page 12 (QYKMEXPK, QykmExportKeyStore)) exports a certificate store to a PKCS 12 version 3 standard file.
- "Find Certificate User (QSYFNDCU,QsyFindCertificateUser) API" on page 15 (QSYFNDCU, QsyFindCertificateUser) finds the user that is associated with a certificate.
- "Generate and Sign User Certificate Request (QYCUGSUC) API" on page 18 (QYCUGSUC) generates a user certificate request and then signs the certificate request using the local Certificate Authority (CA).
- \* "Import Certificate Store (QYKMIMPK, QykmImportKeyStore)" on page 21 (QYKMIMPK, QykmImportKeyStore)) imports a certificate store from a PKCS 12 version 3 standard file.
- "List User Certificates (QSYLSTUC, QsyListUserCertificates) API" on page 24 (QSYLSTUC, QsyListUserCertificates) lists the certificates in the user profile.
- "List Validation List Certificates (QSYLSTVC,QsyListVldlCertificates) API" on page 36 (QSYLSTVC, QsyListVldlCertificates) lists the certificates in the validation list.
- "Open List of User Certificates (QSYOLUC) API" on page 41 (QSYOLUC) provides a list of user certificates associated with a user.
- "Parse Certificate (QSYPARSC, QsyParseCertificate) API" on page 45 (QSYPARSC, QsyParseCertificate) parses a certificate and puts the results in the caller's storage.
- "Register Application for Certificate Use (QSYRGAP, QsyRegisterAppForCertUse) API" on page 53 (QSYRGAP, QsyRegisterAppForCertUse) registers an application with the registration facility.
- "Remove User Certificate (QSYRMVUC, QsyRemoveUserCertificate) API" on page 60 (QSYRMVUC, QsyRemoveUserCertificate) removes a certificate from an OS/400 user profile.

- "Remove Validation List Certificate (QSYRMVVC, QsyRemoveVldlCertificate) API" on page 62 (QSYRMVVC, QsyRemoveVldlCertificate) removes a certificate from a validation list.
- <sup>\*</sup> "QsyRetrieveDigitalIDConfig()—Retrieve Digital ID Configuration Information" on page 64 (QsyRetrieveDigitalIDConfig()) retrieves digital ID configuration information.
- >> "QsySetDigitalIDConfig()—Set Digital ID Configuration Information" on page 68 (QsySetDigitalIDConfig()) sets digital ID configuration information. <
- "Sign User Certificate Request (QYCUSUC) API" on page 71 (QYCUSUC) signs a user certificate request using the local Certificate Authority (CA).

**> Note:** All of these APIs, except Register and Deregister Application for Certificate Use, require that Digital Certificate Manager (DCM), option 34 of OS/400<sup>(R)</sup> (5722-SS1) be installed.  $\langle \langle \rangle$ 

Top | Security APIs | APIs by category

### **APIs**

These are the APIs for this category.

# Add User Certificate (QSYADDUC, QsyAddUserCertificate) API

### ≫

Required Parameter Group for QSYADDUC: 1 User profile Input Char(10) 2 Certificate Input Char(\*) 3 Туре Input Binary(4) 4 Length of certificate Input Binary(4) 5 Error code I/O Char(\*) Default Public Authority: \*USE Threadsafe: Yes

```
Syntax for QsyAddUserCertificate:
#include <qsydigid.h>
void QsyAddUserCertificate
                      *User profile,
       (char
        char
                       *Certificate,
        int
                        Type,
                        Length of certificate,
        int
        void
                       *Error code);
Service Program: QSYDIGID
Default Public Authority: *USE
Threadsafe: Yes
```

### «

The Add User Certificate (OPM, QSYADDUC; ILE, QsyAddUserCertificate) API associates a certificate with an OS/400 user profile.

A common scenario is that only one certificate is associated with an OS/400 user profile at any given time, but more than one certificate may be associated with the same OS/400 user profile if each certificate is unique. A reason for having more than one certificate associated with an OS/400 user profile may be that the first certificate is about to expire. The same certificate is not allowed to be associated with more than one OS/400 user profile.

Because certificates vary in length, the actual number of certificates that can be listed using the List User Certificates API will also vary. Depending on the length of each of the certificates, no more than a few hundred certificates should be added to an OS/400 user profile or incomplete results may be returned when attempting to use the List User Certificates API to list certificates that are associated with the OS/400 user profile.

# Authorities and Locks

User Profile Authority

If the user profile specified is not the user profile that is currently running, then \*SECADM special authority and \*USE and \*OBJMGT authorities to the user profile are required.

### **Required Parameter Group**

### User profile

INPUT; CHAR(10)

The name of the user profile that will hold the certificate.

The following is also a valid selection for the user profile:

\**CURRENT* The user profile that is currently running.

### Certificate

INPUT; CHAR(\*)

The entire certificate in Abstract Syntax Notation 1 Distinguished Encoding Rules (ASN.1 DER) format. This is not a text string. This certificate is associated with the user profile.

Type INPUT; BINARY(4)

The type or format of the certificate.

The possible types are:

Entire X.509 public key certificate in ASN.1 DER encoding.

Base 64 encoded version of the entire X.509 public key certificate in ASN.1 DER encoding. Note that the characters of the Base 64 encoding are the ASCII representation and not the EBCDIC representation.

### Length of certificate

INPUT; BINARY(4)

The length of the certificate.

### Error code

1

3

I/O; CHAR(\*)

The structure in which to return error information. For the format of the structure, see Error Code Parameter.

### **Error Messages**

| Message ID  | Error Message Text                                                 |
|-------------|--------------------------------------------------------------------|
| CPFA0AA E   | Error occurred while attempting to obtain space.                   |
| CPF1F41 E   | Severe error occurred while addressing parameter list.             |
| CPF2204 E   | User profile &1 not found.                                         |
| CPF2213 E   | Not able to allocate user profile &1.                              |
| CPF2217 E   | Not authorized to user profile &1.                                 |
| CPF2222 E   | Storage limit is greater than specified for user profile &1.       |
| CPF227A E   | Certificate type is not valid.                                     |
| CPF227B E   | Certificate is not correct for the specified type.                 |
| CPF227C E   | Certificate association already exists.                            |
| ➢ CPF3BFF E | Required option &1 is not available. 🎸                             |
| CPF3CF1 E   | Error code parameter not valid.                                    |
| CPF3CF2 E   | Error(s) occurred during running of &1 API.                        |
| CPF3C1D E   | Length specified in parameter &1 not valid.                        |
| CPF3C1E E   | Required parameter &1 omitted.                                     |
| CPF3C36 E   | Number of parameters, &1, entered for this API was not valid.      |
| CPF3C90 E   | Literal value cannot be changed.                                   |
| 🄀 CPF4AB9 E | User certificate function not successful. 🎸                        |
| CPF9872 E   | Program or service program &1 in library &2 ended. Reason code &3. |
| CPF9872 E   | Program or service program &1 in library &2 ended. Reason code &3. |

API introduced: V4R2

Top | Security APIs | APIs by category

# Add Validation List Certificate (QSYADDVC, QsyAddVldlCertificate) API

≫

Required Parameter Group for QSYADDVC: 1 Validation list path name Input Char(\*) 2 Length of path Input Binary(4) 3 Certificate Input Char(\*) 4 Type Input Binary(4) 5 Length of certificate Input Binary(4) 6 Error code I/O Char(\*) Default Public Authority: \*USE Threadsafe: Yes

Service Program: QSYDIGID

Default Public Authority: \*USE

Threadsafe: Yes

### «

The Add Validation List Certificate (OPM, QSYADDVC; ILE, QsyAddVldlCertificate) API adds a certificate to a validation list.

It is likely that many certificates will be added to a validation list. Each certificate that is added to a validation list must be unique in that validation list. The same certificate can be added to more than one validation list.

### **Authorities and Locks**

Validation List Authority \*USE and \*ADD

Validation List Library Authority \*EXECUTE

### **Required Parameter Group**

### Validation list path name

INPUT; CHAR(\*)

The fully qualified path name of the validation list. Example value: /QSYS.LIB/SMITH.LIB/EXAMPLE.VLDL

### Length of path

INPUT; BINARY(4)

The length of the validation list path.

### Certificate

INPUT; CHAR(\*)

The entire X.509 certificate encoded in Abstract Syntax Notation 1 Distinguished Encoding Rules (ASN.1 DER) format. This is not a text string.

**Type** INPUT; BINARY(4)

The type of the certificate.

The possible types are:

#### 1 3

Entire X.509 public key certificate in ASN.1 DER encoding.

Base 64 encoded version of the entire X.509 public key certificate in ASN.1 DER encoding. Note that the characters of the Base 64 encoding are the ASCII representation and not the EBCDIC representation.

### Length of certificate

INPUT; BINARY(4)

The length of the certificate.

### Error code

I/O; CHAR(\*)

The structure in which to return error information. For the format of the structure, see Error Code Parameter.

### **Error Messages**

| Message ID  | Error Message Text                                     |
|-------------|--------------------------------------------------------|
| CPFA0AA E   | Error occurred while attempting to obtain space.       |
| CPFA09C E   | Not authorized to object.                              |
| CPF1F41 E   | Severe error occurred while addressing parameter list. |
| CPF227A E   | Certificate type is not valid.                         |
| CPF227B E   | Certificate is not correct for the specified type.     |
| CPF227C E   | Certificate association already exists.                |
| ➢ CPF3BFF E | Required option &1 is not available. 🎸                 |
| CPF3CF1 E   | Error code parameter not valid.                        |
| CPF3CF2 E   | Error(s) occurred during running of &1 API.            |

| Message ID | Error Message Text                                                 |
|------------|--------------------------------------------------------------------|
| CPF3C1D E  | Length specified in parameter &1 not valid.                        |
| CPF3C1E E  | Required parameter &1 omitted.                                     |
| CPF3C3C E  | Value for parameter &1 not valid.                                  |
| CPF3C36 E  | Number of parameters, &1, entered for this API was not valid.      |
| CPF3C90 E  | Literal value cannot be changed.                                   |
| CPF9801 E  | Object &2 in library &3 not found.                                 |
| CPF9802 E  | Not authorized to object &2 in &3.                                 |
| CPF9803 E  | Cannot allocate object &2 in library &3.                           |
| CPF9804 E  | Object &2 in library &3 damaged.                                   |
| CPF9810 E  | Library &1 not found.                                              |
| CPF9872 E  | Program or service program &1 in library &2 ended. Reason code &3. |

API introduced: V4R2

Top | Security APIs | APIs by category

# Check Validation List Certificate (QSYCHKVC,QsyCheckVldlCertificate) AP

≫

| L           | Validation list path name |
|-------------|---------------------------|
| Input       | Char(*)                   |
| 2           | Length of path            |
| Input       | Binary(4)                 |
| 3           | Certificate               |
| Input       | Char(*)                   |
| 1           | Туре                      |
| Input       | Binary(4)                 |
| 5           | Length of certificate     |
| Input       | Binary(4)                 |
| 5           | Return code               |
| Output      | Binary(4)                 |
| 7           | Error code                |
| [ <b>/O</b> | Char(*)                   |

```
Syntax for QsyCheckVldlCertificate:
#include <qsydigid.h>
void QsyCheckVldlCertificate
                   *Validation list path name,
       (char
        int
                       Length_of_path,
        char
                       *Certificate,
        int
                       Type,
                       Length of certificate,
        int
        int
                       *Return code,
        void
                       *Error code);
Service Program: QSYDIGID
Default Public Authority: *USE
Threadsafe: Yes
```

### ≪

The Check Validation List Certificate (OPM, QSYCHKVC; ILE, QsyCheckVldlCertificate) API determines whether a certificate is in a validation list.

### **Authorities and Locks**

Validation List Authority \*USE

Validation List Library Authority \*EXECUTE

### **Required Parameter Group**

#### Validation list path name INPUT; CHAR(\*)

The fully qualified path name of the validation list.

### Length of path

INPUT; BINARY(4)

The length of the validation list path.

### Certificate

INPUT; CHAR(\*)

The certificate or the handle of the certificate to be checked. This is not a text string.

Type INPUT; BINARY(4)

The type of the certificate.

The possible types are:

- 1 Entire X.509 public key certificate in Abstract Syntax Notation 1 Distinguished Encoding Rules (ASN.1 DER) encoding.
- 2 Certificate handle of X.509 certificate
- 3 Base 64 encoded version of the entire X.509 public key certificate in ASN.1 DER encoding. Note that the characters of the Base 64 encoding are the ASCII representation and not the EBCDIC representation.

### Length of certificate

INPUT; BINARY(4)

The length of the certificate that was provided. The type parameter indicates what this length refers to.

#### Return code

OUTPUT; BINARY(4)

The return code that indicates the result of the check.

The possible types are:

| 1 | Certificate was found in the validation list.     |
|---|---------------------------------------------------|
| 0 | Certificate was not found in the validation list. |

### Error code

I/O; CHAR(\*)

The structure in which to return error information. For the format of the structure, see Error Code Parameter.

### **Error messages**

| Message ID  | Error Message Text                                                 |
|-------------|--------------------------------------------------------------------|
| CPFA0AA E   | Error occurred while attempting to obtain space.                   |
| CPFA09C E   | Not authorized to object.                                          |
| CPF1F41 E   | Severe error occurred while addressing parameter list.             |
| CPF227A E   | Certificate type is not valid.                                     |
| CPF227B E   | Certificate is not correct for the specified type.                 |
| ➢ CPF3BFF E | Required option &1 is not available. 🎸                             |
| CPF3CF1 E   | Error code parameter not valid.                                    |
| CPF3CF2 E   | Error(s) occurred during running of &1 API.                        |
| CPF3C1D E   | Length specified in parameter &1 not valid.                        |
| CPF3C1E E   | Required parameter &1 omitted.                                     |
| CPF3C3C E   | Value for parameter &1 not valid.                                  |
| CPF3C36 E   | Number of parameters, &1, entered for this API was not valid.      |
| CPF3C90 E   | Literal value cannot be changed.                                   |
| CPF9801 E   | Object &2 in library &3 not found.                                 |
| CPF9802 E   | Not authorized to object &2 in &3.                                 |
| CPF9803 E   | Cannot allocate object &2 in library &3.                           |
| CPF9804 E   | Object &2 in library &3 damaged.                                   |
| CPF9810 E   | Library &1 not found.                                              |
| CPF9872 E   | Program or service program &1 in library &2 ended. Reason code &3. |
|             |                                                                    |

API introduced: V4R2

Top | Security APIs | APIs by category

# Deregister Application for Certificate Use (QSYDRGAP, QsyDeregisterAppForCertUse) API

### ≫

 Application ID
 Input Char(\*)
 Length of application ID
 Input Binary(4)
 Error code
 I/O Char(\*) Default Public Authority: \*EXCLUDE

Required Parameter Group for QSYDRGAP:

```
Syntax for QsyDeregisterAppForCertUse:
#include <qsyrgap1.h>
void QsyDeregisterAppForCertUse
        (char *Application_ID,
        int *Length_of_application_ID,
        void *Error_code);
Service Program: QSYRGAP1
```

Default Public Authority: \*EXCLUDE

Threadsafe: Yes

### «

The Deregister Application for Certificate Use (OPM, QSYDRGAP; ILE, QsyDeregisterAppForCertUse) API removes an application and all associated certificate information from the registration facility. When an object signing application is deregistered, the corresponding function with the same ID also will be deregistered (see Deregister Function (QSYDRGFN, QsyDeregisterFunction) API). The corresponding function was registered when the object signing application was registered.

# Authorities and Locks

API Public Authority \*EXCLUDE

Registration Lock \*EXCL

### **Required Parameter Group**

### Application ID

INPUT; CHAR(\*)

The ID for the application being removed.

The following can be specified for the application ID:

*generic*\* All applications that have IDs beginning with the generic string. *application ID* Specific application ID.

### Length of application ID

INPUT; BINARY(4)

The length of the specified application ID. The length must be a value from 1 to 100.

### Error code

I/O; CHAR(\*)

The structure in which to return error information. For the format of the structure, see Error Code Parameter.

### **Error Messages**

| Message ID | Error Message Text                                                 |
|------------|--------------------------------------------------------------------|
| CPF220E E  | Application &1 not registered.                                     |
| CPF3C90 E  | Literal value cannot be changed.                                   |
| CPF3CD9 E  | Requested function cannot be performed at this time.               |
| CPF3CDA E  | Registration facility repository not available for use.            |
| CPF3CF1 E  | Error code parameter not valid.                                    |
| CPF3CF2 E  | Error(s) occurred during running of &1 API.                        |
| CPF8100 E  | All CPF81xx messages could be returned. xx is from 01 to FF.       |
| CPF9810 E  | Library &1 not found.                                              |
| CPF9811 E  | Program &1 in library &2 not found.                                |
| CPF9872 E  | Program or service program &1 in library &2 ended. Reason code &3. |

API introduced: V4R4

Top | Security APIs | APIs by category

# Export Certificate Store (QYKMEXPK, QykmExportKeyStore)

Required Parameter Group:

| 1       | Certificate Store Path and File Name           |
|---------|------------------------------------------------|
| Input   | Char(*)                                        |
| 2       | Length of Certificate Store Path and File Name |
| Input   | Binary(4)                                      |
| 3       | Format of Certificate Store Path and File Name |
| Input   | Char(8)                                        |
| 4       | Certificate Store Password                     |
| Input   | Char(*)                                        |
| 5       | Length of Certificate Store Password           |
| Input   | Binary(4)                                      |
| 6       | CCSID of Certificate Store Password            |
| Input   | Binary(4)                                      |
| 7       | Export Path and File Name                      |
| Input   | Char(*)                                        |
| 8       | Length of Export Path and File Name            |
| Input   | Binary(4)                                      |
| 9       | Format of Export Path and File Name            |
| Input   | Char(8)                                        |
| 10      | Version of Export File                         |
| Input   | Char(10)                                       |
| 11      | Export File Password                           |
| Input   | Char(*)                                        |
| 12      | Length of Export File Password                 |
| Input   | Binary(4)                                      |
| 13      | CCSID of Export File Password                  |
| Input   | Binary(4)                                      |
| 14      | Error Code                                     |
| I/O     | Char(*)                                        |
|         |                                                |
| Service | e Program Name: QYKMSYNC                       |
| Defaul  | lt Public Authority: *USE                      |
| Thread  | dsafe: No                                      |
|         |                                                |

The Export Certificate Store API (OPM, QYKMEXPK; ILE, QykmEportKeyStore) allows a user to export an entire certificate store to a PKCS12 version 3 standard file. This allows for the export of private keys as well as record labels. **Note:** Option 34, Digital Certificate Manager, must be installed in order to use this API.

### **Authorities and Locks**

Authority Required

To use this API, option 34 must be installed. You must also know the passwords of the certificate store and provide a password for the export file name which gets created as a result of calling this API.

For the file objects:

- \*R authority to the certificate store.
- \*RW authority to the export file.

For the directories:

- \*WX authority to the directory containing the export file.
- \*X authority to each directory in the paths to both the certificate store and export files.

Also, see the open() API for the authority needed to the certificate store. The export file must not exist prior to calling this API. The export file gets created as a result of calling this API.

*Locks* Object will be locked exclusive no read.

### **Required Parameter Group**

### Certificate Store Path and File Name

INPUT; Char(\*)

The path name of the certificate store (kdb) you want to export. This path and file name may be absolute (i.e., entire path name) or relative to the current directory. If you are using format OBJN0100 (see below), this parameter is assumed to be represented in the coded character set identifier (CCSID) currently in effect for the job. If the CCSID of the job is 65535, this parameter is assumed to be represented in the default CCSID of the job.

### Length of Certificate Store Path and File Name

INPUT; Binary(4)

The length of the certificate store path and file name. If the format specified is OBJN0200 (see below), this field must include the QLG path name structure length in addition to the length of the path name itself. If the format specified is OBJN0100 (see below), only the length of the path name itself is included.

# Format of Certificate Store Path and File Name

INPUT; CHAR(8)

The format of the certificate store path and file name parameter.

- *OBJN0100* The certificate store path and file name is a simple path name.
- *OBJN0200* The certificate path and file name is an LG-type path name.

### **Certificate Store Password**

INPUT; CHAR(\*)

The password of the certificate store whose certificates will be exported to the given export file.

### Length of Certificate Store Password INPUT; Binary(4)

The length of the password of the certificate store whose certificates will be exported to the given export file.

### **CCSID of Certificate Store Password**

INPUT; Binary(4)

This parameter is the CCSID of the certificate store password. If the value is 0, the default CCSID of the job will be used.

### **Export Path and File Name**

INPUT; CHAR(\*)

The path (including the name) of the export file into which all of the certificates in the certificate store will be exported in the format indicated by the version of the export file parameter. This path and file name may be absolute (i.e., entire path name) or relative to the current directory. If you are using format OBJN0100 (see below), this parameter is assumed to be represented in the coded character set identifier (CCSID) currently in effect for the job. If the CCSID of the job is 65535, this parameter is assumed to be represented in the default CCSID of the job.

#### Length of Export Path and File Name

INPUT; Binary(4)

The length of the export path and file name. If the format specified is OBJN0200 (see below), this field must include the QLG path name structure length in addition to the length of the path name itself. If the format specified is OBJN0100 (see below), only the length of the path name itself is included.

### Format of Export Path and File Name

INPUT; CHAR(8)

The format of the export path and file name parameter.

*OBJN0100* The export path and file name is a simple path name.

*OBJN0200* The export path and file name is an LG-type path name.

#### Version of Export File

INPUT; Char(10)

Currently, the only value supported here is \*PKCS12V3 to indicate that only PKCS12 version 3 files will be used for importing and exporting entire certificate stores.

#### **Export File Password**

INPUT; CHAR(\*)

The password of the export file.

### Length of Export File Password

INPUT; Binary(4)

The length of the password to the export file.

#### **CCSID of Export File Password**

INPUT; Binary(4)

This parameter is the CCSID of the export file password. If the value is 0, the default CCSID of the job will be used.

#### Error code

OUTPUT; CHAR(\*)

The structure in which to return error information. For the format of the structure, see Error Code Parameter.

# **Error Messages**

| Message ID | Error Message Text                                                       |  |  |
|------------|--------------------------------------------------------------------------|--|--|
| CPFB001 E  | One or more input parameters is NULL or missing.                         |  |  |
| CPFB002 E  | Certificate store does not exist.                                        |  |  |
| CPFB003 E  | Certificate store password is not valid.                                 |  |  |
| CPFB004 E  | User not authorized to certificate store.                                |  |  |
| CPFB005 E  | Export file already exists.                                              |  |  |
| CPFB006 E  | An error occurred. The error code is &1.                                 |  |  |
| CPFB007 E  | User not authorized to directory or file.                                |  |  |
| CPFB008 E  | The format name for the certificate store is not valid.                  |  |  |
| CPFB009 E  | The format name for the export or import file is not valid.              |  |  |
| CPFB00A E  | Option &2 of the operating system is required to work with certificates. |  |  |

≪

API introduced: V5R3

Top | Security APIs | APIs by category

# Find Certificate User (QSYFNDCU,QsyFindCertificateUser) API

≫

| Require                        | Required Parameter Group for QSYFNDCU: |  |  |
|--------------------------------|----------------------------------------|--|--|
|                                |                                        |  |  |
| 1                              | Certificate                            |  |  |
| Input                          | Char(*)                                |  |  |
| 2                              | Туре                                   |  |  |
| Input                          | Binary(4)                              |  |  |
| 3                              | Length of certificate                  |  |  |
| Input                          | Binary(4)                              |  |  |
| 4                              | User profile                           |  |  |
| Output                         | Char(10)                               |  |  |
| 5                              | Error code                             |  |  |
| I/O                            | Char(*)                                |  |  |
| Default Public Authority: *USE |                                        |  |  |
| Thread                         | safe: Yes                              |  |  |
|                                |                                        |  |  |

```
Syntax for QsyFindCertificateUser:
#include <qsydigid.h>
void QsyFindCertificateUser(
                            *Certificate,
                    char
                    int
                             Type,
                             Length_of_certificate,
                    int
                            *User profile,
                   char
                            *Error_code);
                    void
Service Program: QSYDIGID
Default Public Authority: *USE
Threadsafe: Yes
```

### «

The Find Certificate User (OPM, QSYFNDCU; ILE, QsyFindCertificateUser) API finds the user that is associated with a certificate.

### **Authorities and Locks**

None

### **Required Parameter Group**

### Certificate

INPUT; CHAR(\*)

The certificate or certificate handle that is used to find the name of the user profile that has the certificate or certificate handle associated with it. This is not a text string.

Type INPUT; BINARY(4)

The type of the certificate.

The possible types are:

- 1 Entire X.509 public key certificate in Abstract Syntax Notation 1 Distinguished Encoding Rules (ASN.1 DER) encoding.
- 2 Certificate handle of the X.509 certificate.
  - Base 64 encoded version of the entire X.509 public key certificate in ASN.1 DER encoding. Note that the characters of the Base 64 encoding are the ASCII representation and not the EBCDIC representation.

### Length of certificate

INPUT; BINARY(4)

The length of the certificate. The type parameter indicates what this length refers to.

### User profile

3

OUTPUT; CHAR(10)

The name of the user profile that is associated with the certificate. This field remains blank if the certificate is not found.

### Error code

I/O; CHAR(\*)

The structure in which to return error information. For the format of the structure, see Error Code Parameter.

# **Error Messages**

| Message ID  | Error Message Text                                                 |  |  |
|-------------|--------------------------------------------------------------------|--|--|
| CPFA0AA E   | Error occurred while attempting to obtain space.                   |  |  |
| CPF1F41 E   | Severe error occurred while addressing parameter list.             |  |  |
| CPF227A E   | Certificate type is not valid.                                     |  |  |
| CPF227B E   | Certificate is not correct for the specified type.                 |  |  |
| CPF227D E   | Certificate is not found.                                          |  |  |
| ➢ CPF3BFF E | Required option &1 is not available. 🎸                             |  |  |
| CPF3CF1 E   | Error code parameter not valid.                                    |  |  |
| CPF3CF2 E   | Error(s) occurred during running of &1 API.                        |  |  |
| CPF3C1D E   | Length specified in parameter &1 not valid.                        |  |  |
| CPF3C1E E   | Required parameter &1 omitted.                                     |  |  |
| CPF3C36 E   | Number of parameters, &1, entered for this API was not valid.      |  |  |
| CPF3C90 E   | Literal value cannot be changed.                                   |  |  |
| ➢ CPF4AB9 E | User certificate function not successful. Ķ                        |  |  |
| CPF9872 E   | Program or service program &1 in library &2 ended. Reason code &3. |  |  |

API introduced: V4R2

Top | Security APIs | APIs by category

## Generate and Sign User Certificate Request (QYCUGSUC) API

| Required Parameter Group: |                                       |  |
|---------------------------|---------------------------------------|--|
|                           | -                                     |  |
| 1                         | User name                             |  |
| Input                     | Char(*)                               |  |
| 2                         | Organization                          |  |
| Input                     | Char(*)                               |  |
| 3                         | Organization unit                     |  |
| Input                     | Char(*)                               |  |
| 4                         | City                                  |  |
| Input                     | Char(*)                               |  |
| 5                         | State                                 |  |
| Input                     | Char(*)                               |  |
| 6                         | Country or region                     |  |
| Input                     | Char(*)                               |  |
| 7                         | Public key                            |  |
| Input                     | Char(*)                               |  |
| 8                         | E-mail address                        |  |
| Input                     | Char(*)                               |  |
| 9                         | File to store signed certificate      |  |
| Input                     | Char(*)                               |  |
| Return                    | ed Value:                             |  |
|                           |                                       |  |
|                           | Return code                           |  |
| -                         | Binary(4)<br>t Public Authority: *USE |  |
|                           | · · · · · · · · · · · · · · · · · · · |  |
| Threadsafe: No            |                                       |  |

The Generate and Sign User Certificate Request (QYCUGSUC) API generates a user certificate request and then signs the certificate request using the local Certificate Authority (CA). The request to generate and sign the user certificate request must come from a Netscape, or compatible, browser session. The call to this program must be made using the DTW\_DIRECTCALL language environment in Net.Data.

Error information is returned as a return value from this program. The error code value can be captured using the RETURNS keyword on the function definition that uses DTW\_DIRECTCALL.

# Authorities and Locks

```
User Profile Authority
```

Caller of this API must have \*ALLOBJ and \*SECADM special authorities

API Public Authority \*USE

### **Required Parameter Group**

User name

INPUT; CHAR(\*)

The name of the user for which the certificate request was made. This is a required field.

### Organization

INPUT; CHAR(\*)

The organization information for the user. This is a required field.

### Organization unit

INPUT; CHAR(\*)

The organization unit information for the user. This may be a NULL string.

### City INPUT; CHAR(\*)

The city information for the user. This may be a NULL string.

#### State INPUT; CHAR(\*)

The state information for the user. This is a required field.

#### Country or region

INPUT; CHAR(\*)

The country or region information for the user. This is a required field.

#### Public key

INPUT; CHAR(\*)

The public key for the certificate request. This value is generated using the "keygen" HTML directive. This is a required field.

#### E-mail address

Input; CHAR(\*)

The e-mail address for the user. This may be a NULL string.

### File to store signed certificate

Input; CHAR(\*)

The absolute pathname for the file in which the signed certificate is stored. The file will be created if it does not exist. If the file already exists, the contents of the file will be replaced. This is a required field.

This parameter is assumed to be represented in the CCSID (coded character set identifier) currently in effect for the job. If the CCSID of the job is 65535, this parameter is assumed to be represented in the default CCSID of the job.

### **Return Codes**

| Message ID | Error Message Text                                                                                                    |  |  |
|------------|----------------------------------------------------------------------------------------------------|--|--|
| 0          | Certificate was successfully signed.                                                                                                    |  |  |
| -99        | Unexpected error.                                                                                                    |  |  |
| 71         | Unable to allocate storage.                                                                                                    |  |  |
| 93         | The local Certificate Authority (CA) does not exist. Use Digital Certificate Manager (DCM) to create the local CA.                                         |  |  |
| 95         | The password for the Local Certificate Authority (CA) certificate store is not stashed. Use DCM to change the password for the Local CA certificate store. |  |  |
| 3843       | The state value is too short. It must be at least 3 characters.                                                                                            |  |  |
| 3845       | The caller of this API does not have *ALLOBJ and *SECADM special authorities.                                                                              |  |  |
| 3857       | The organization value is required.                                                                                                    |  |  |

### Message ID Error Message Text

| 3859 | The country or region value is not valid. It must be 2 characters.                                 |  |  |
|------|----------------------------------------------------------------------------------------------------|--|--|
| 3956 | The local CA does not allow creation of user certificates. You must change the policy data for the |  |  |
|      | local CA using DCM.                                                                                |  |  |
| 4003 | Certificate to be signed is not valid.                                                             |  |  |

### Example

See Code disclaimer information for information pertaining to code examples.

The following is an example of a function call to this program using Net.Data. %function(DTW DIRECTCALL) signcert(IN CHAR(10) userName, IN CHAR(64) orgName, IN CHAR(64) orgUnitName, IN CHAR(128) city, IN CHAR(128) state, IN CHAR(2) countryRegion, IN CHAR(1024) publicKey, IN CHAR(128) email, IN CHAR(128) storeFile) RETURNS(retVal) { %EXEC { /QSYS.LIB/QICSS.LIB/QYCUGSUC.PGM %} %}

API introduced: V5R2

Top | Security APIs | APIs by category

# Import Certificate Store (QYKMIMPK, QykmImportKeyStore)

Required Parameter Group:

| 1                              | Certificate Store Path and File Name           |  |  |
|--------------------------------|------------------------------------------------|--|--|
| Input                          | Char(*)                                        |  |  |
| 2                              | Length of Certificate Store Path and File Name |  |  |
| Input                          | Binary(4)                                      |  |  |
| 3                              | Format of Certificate Store Path and File Name |  |  |
| Input                          | Char(8)                                        |  |  |
| 4                              | Certificate Store Password                     |  |  |
| Input                          | Char(*)                                        |  |  |
| 5                              | Length of Certificate Store Password           |  |  |
| Input                          | Binary(4)                                      |  |  |
| 6                              | CCSID of Certificate Store Password            |  |  |
| Input                          | Binary(4)                                      |  |  |
| 7                              | Import Path and File Name                      |  |  |
| Input                          | Char(*)                                        |  |  |
| 8                              | Length of Import Path and File Name            |  |  |
| Input                          | Binary(4)                                      |  |  |
| 9                              | Format of Import Path and File Name            |  |  |
| Input                          | Char(8)                                        |  |  |
| 10                             | Version of Import File                         |  |  |
| Input                          | Char(10)                                       |  |  |
| 11                             | Import File Password                           |  |  |
| Input                          | Char(*)                                        |  |  |
| 12                             | Length of Import File Password                 |  |  |
| Input                          | Binary(4)                                      |  |  |
| 13                             | CCSID of Import File Password                  |  |  |
| Input                          | Binary(4)                                      |  |  |
| 14                             | Error Code                                     |  |  |
| I/O                            | Char(*)                                        |  |  |
| Service Program Name: QYKMSYNC |                                                |  |  |
| Default Public Authority: *USE |                                                |  |  |
| Thread                         | Threadsafe: No                                 |  |  |

The Import Certificate Store API (OPM, QYKMIMPK; ILE, QykmImortKeyStore) allows a user to import an entire certificate store from a PKCS12 version 3 standard file. This allows for the import of private keys as well as record labels. Records with duplicate labels and/or public keys are not imported. **Note:** Option 34, Digital Certificate Manager, must be installed in order to use this API.

### **Authorities and Locks**

Authority Required

To use this API, option 34 must be installed. You must also provide the password for the certificate store and know the password of the import file name.

For the file objects:

- \*RW authority to the certificate store.
- \*R authority to the import file.

For the directories:

- \*WX authority to the directory containing the certificate store.
- \*X authority to each directory in the paths to both the certificate store and import files.

Also, see the open() API for the authority needed to the certificate store and the import file.

*Locks* Object will be locked exclusive no read.

### **Required Parameter Group**

### Certificate Store Path and File Name

INPUT; Char(\*)

The path name of the certificate store (kdb) to which you want to import. This path and file name may be absolute (i.e., entire path name) or relative to the current directory. If the file does not exist, it will be created. If you are using format OBJN0100 (see below), this parameter is assumed to be represented in the coded character set identifier (CCSID) currently in effect for the job. If the CCSID of the job is 65535, this parameter is assumed to be represented in the default CCSID of the job.

#### Length of Certificate Store Path and File Name

INPUT; Binary(4)

The length of the certificate store path and file name. If the format specified is OBJN0200 (see below), this field must include the QLG path name structure length in addition to the length of the path name itself. If the format specified is OBJN0100 (see below), only the length of the path name itself is included.

### Format of Certificate Store Path and File Name

INPUT; CHAR(8)

The format of the certificate store path and file name parameter.

*OBJN0100* The certificate store path and file name is a simple path name.

*OBJN0200* The certificate path and file name is an LG-type path name.

#### **Certificate Store Password**

INPUT; CHAR(\*)

The password of the certificate store whose certificates will be imported from the given import file.

#### Length of Certificate Store Password

INPUT; Binary(4)

The length of the password of the certificate store.

#### **CCSID of Certificate Store Password**

INPUT; Binary(4)

This parameter is the CCSID of the certificate store password. If the value is 0, the default CCSID of the job will be used.

#### Import Path and File Name

INPUT; CHAR(\*)

The path (including the name) of the import file from which all of the certificates are to be imported into the certificate store. This path and file name may be absolute (i.e., entire path name) or relative to the current directory. If you are using format OBJN0100 (see below), this parameter is assumed to be represented in the coded character set identifier (CCSID) currently in effect for the job. If the CCSID of the job is 65535, this parameter is assumed to be represented in the default CCSID of the job.

### Length of Import Path and File Name

INPUT; Binary(4)

The length of the import path and file name. If the format specified is OBJN0200 (see below), this field must include the QLG path name structure length in addition to the length of the path name itself. If the format specified is OBJN0100 (see below), only the length of the path name itself is included.

# Format of Import Path and File Name

INPUT; CHAR(8)

The format of the import path and file name parameter.

| OBJN0100 | The import path and file name is a simple path name.   |
|----------|--------------------------------------------------------|
| OBJN0200 | The import path and file name is an LG-type path name. |

### Version of Import File

INPUT; Char(10)

Currently, the only value supported here is \*PKCS12V3 to indicate that only PKCS12 version 3 files will be used for importing and exporting entire certificate stores.

#### **Import File Password**

INPUT; CHAR(\*)

The password of the import file.

#### Length of Import File Password

INPUT; Binary(4)

The length of the password to the import file.

#### **CCSID of Import File Password**

INPUT; Binary(4)

This parameter is the CCSID of the import file password. If the value is 0, the default CCSID of the job will be used.

### Error code

OUTPUT; CHAR(\*)

The structure in which to return error information. For the format of the structure, see Error Code Parameter.

# **Error Messages**

| Message ID | Error Message Text                                                       |  |  |
|------------|--------------------------------------------------------------------------|--|--|
| CPFB001 E  | One or more input parameters is NULL or missing.                         |  |  |
| CPFB006 E  | An error occurred. The error code is &1.                                 |  |  |
| CPFB007 E  | User not authorized to directory or file.                                |  |  |
| CPFB008 E  | The format name for the certificate store is not valid.                  |  |  |
| CPFB009 E  | The format name for the export or import file is not valid.              |  |  |
| CPFB00A E  | Option &2 of the operating system is required to work with certificates. |  |  |
| CPFB010 E  | Import file does not exist.                                              |  |  |
| CPFB011 E  | Import file password is not valid.                                       |  |  |
| CPFB012 E  | Duplicate key exists.                                                    |  |  |
|            |                                                                          |  |  |

«

API introduced: V5R3

Top | Security APIs | APIs by category

# List User Certificates (QSYLSTUC, QsyListUserCertificates) API

### ≫

Required Parameter Group for QSYLSTUC:

1 Qualified user space name

Input Char(20)

2 User name

Input Char(\*)

3 Format name

Input Char(8)

4 Selection control

- Input Char(\*)
- 5 Error code

I/O Char(\*)

Default Public Authority: \*USE

Threadsafe: Yes

```
Syntax for QsyListUserCertificates:
#include <qsydigid.h>
void QsyListUserCertificates
       (char
                      *Qualified user space name,
        void
                       *User name,
        char
                       *Format name,
        char
                       *Selection control,
        void
                       *Error code);
Service Program: QSYDIGID
Default Public Authority: *USE
Threadsafe: Yes
```

### ≪

The List User Certificates (OPM, QSYLSTUC; ILE, QsyListUserCertificates) API lists the certificates that are associated with the user profile. The generated list replaces any existing list in the user space.

A common scenario is that only one certificate is associated with an OS/400 user profile at any given time, but more than one certificate may be associated with the same OS/400 user profile if each certificate is unique. The same certificate is not allowed to be associated with more than one OS/400 user profile.

Because certificates vary in length, the actual number of certificates that can be returned using the List User Certificates API will also vary. The total length of all of the certificates that have been added and the size of the user space determine the actual number that can be returned. In general, if more than a few hundred certificates are associated with an OS/400 user profile partial results may be returned when attempting to use the List User Certificates API to list the certificates. In addition to this maximum that varies due to certificate lengths, the List User Certificates API will not list more than 1000 certificates  $\gg$  per user profile,  $\ll$  no matter how small the certificates are for the user profile.

Selection control pairs that the caller may specify to do additional processing of the list may be useful for a user space that is smaller than the maximum size of a user space when the caller does not have authority to change the size of the user space. If more certificates are associated with an OS/400 user profile than can be returned by the List User Certificates API, the information status field in the generic header is set to indicate that the results are partial or incomplete.

# Authorities and Locks

User Profile Authority

\*USE

 $\gg$  If \*ALL is specified for the user profile name, the caller of this API must have \*ALLOBJ special authority

If an EIM identifier is specified for the user profile name, the caller of this API must have \*ALLOBJ special authority  $\langle\!\langle$ 

User Space Authority \*CHANGE

User Space Library Authority \*EXECUTE

### **Required Parameter Group**

#### Qualified user space name

INPUT; CHAR(20)

The name of the existing user space used to return the list of user certificates. The first 10 characters specify the user space name, and the second 10 characters specify the library.

You can use these special values for the library name:

\**CURLIB* The current library is used to locate the user space. If there is no current library, QGPL (general purpose library) is used.

\**LIBL* The library list is used to locate the user space.

### <mark>></mark> User name

INPUT; CHAR(\*)

The name of the user profile or the Enterprise Identity Mapping (EIM) identifier.

The following are valid selections:

\*CURRENTThe user profile that is currently running. The value must be 10 characters, blank padded.\*ALLAll user profiles on this system. The value must be 10 characters, blank padded.user profileThe name of the user profile. The value must be 10 characters, blank padded.EIM identifierTo specify an EIM identifier for this parameter, the data must have the following format:char(8)The special value \*EIMID.

binary(4)

The hex length of the EIM identifier.

*char*(\*) The EIM identifier. 🎸

### Format name

#### INPUT; CHAR(8)

The content and format of the information that is returned for each certificate in the list data section of the qualified user space name.

The possible format names are:

"Certificate Certificates in ASN.1 format Format CERT0100 (ASN.1)" on page 27 "Certificate Certificates in plain text format Format CERT0200 (Plain Text)" on page 28

#### Selection control

INPUT; CHAR(\*)

The structure that contains strings of interest and is used to limit which certificates are returned. For the format of this structure, see "Selection Control" on page 30.

#### Error code

I/O; CHAR(\*)

The structure in which to return error information. For the format of the structure, see Error Code Parameter.

# Format

The certificate list generated in the user space consists of the following:

- A user area
- A generic header
- An input parameter section
- A list data section

In the generic header, the offset and length of the header section are set to zero because the header section is not used. The list data section has variable length entries, so the size of each entry is set to 0 in the generic header. For details about the user area and generic header, including which field indicates the number of entries returned or the offset to the first entry, see User Space Format for List APIs. For details about the formats in the list data section, see "Certificate Format CERT0100 (ASN.1)" and "Certificate Format CERT0200 (Plain Text)" on page 28.

For details about the remaining items, see the following sections. For descriptions of each field in the list returned, see "Field Descriptions" on page 30.

| Offset                                      |         |                          |                                                             |
|---------------------------------------------|---------|--------------------------|-------------------------------------------------------------|
| Dec                                         | Hex     | Туре                     | Field                                                       |
| 0                                           | 0       | BINARY(4)                | Bytes returned in the returned records feedback information |
| 0                                           | 0       | CHAR(10)                 | User space name                                             |
| 10                                          | А       | CHAR(10)                 | User space library name                                     |
| 20                                          | 14      | CHAR(10)                 | User name                                                   |
| 30                                          | 1E      | CHAR(8)                  | Format name                                                 |
| 38                                          | 26      | CHAR(2)                  | Reserved                                                    |
| 40                                          | 28      | BINARY(4)                | Offset to selection control                                 |
| > 44                                        | 2C      | BINARY(4)                | Offset to EIM identifier                                    |
| 48                                          | 30      | BINARY(4)                | Length of EIM identifier 🔣                                  |
| The offset to                               |         | BINARY(4)                | Length of selection control                                 |
| selection con                               |         | BINARY(4)                | Number of selection pairs                                   |
| specified in a previous<br>offset variable. |         | ARRAY(*) of<br>BINARY(4) | Displacements to selection pairs                            |
| These fields                                |         | BINARY(4)                | Length of selection pair                                    |
| each selection specified.                   | on pair | CHAR(20)                 | Selection name                                              |
| -r comou.                                   |         | ARRAY(*) of CHAR         | Selection value                                             |
| ≫                                           |         | CHAR(*)                  | EIM identifier ≪                                            |

### **Input Parameter Section**

# List Data Section

The list data section consists of certificates that are all set to one of the following formats as specified in the call to the API. The generic header has the number of list entries field.

# Certificate Format CERT0100 (ASN.1)

The CERT0100 format consists of a certificate handle and the entire certificate encoded in ASN.1 DER (Abstract Syntax Notation 1 Distinguished Encoding Rules) format. The fields specified by the offsets and lengths in this format are not text fields.

| Offset |     |                  |                                                             |
|--------|-----|------------------|-------------------------------------------------------------|
| Dec    | Hex | Туре             | Field                                                       |
| 0      | 0   | BINARY(4)        | Returned length of this certificate and format information  |
| 4      | 4   | BINARY(4)        | Available length of this certificate and format information |
| 8      | 8   | BINARY(4)        | Offset to certificate handle                                |
| 12     | С   | BINARY(4)        | Length of certificate handle                                |
| 16     | 10  | BINARY(4)        | Offset to ASN.1 format certificate                          |
| 20     | 14  | BINARY(4)        | Length of ASN.1 format certificate                          |
| > 24   | 18  | BINARY(4)        | Offset to EIM identifier                                    |
| 28     | 1C  | BINARY(4)        | Length of EIM identifier                                    |
| 32     | 20  | BINARY(4)        | Offset to EIM local registry name                           |
| 36     | 24  | BINARY(4)        | Length of EIM local registry name                           |
| 40     | 28  | BINARY(4)        | Offset to user name                                         |
| 44     | 2C  | BINARY(4)        | Length of user name 🎸                                       |
|        |     | ARRAY(*) of CHAR | Fields specified by their offsets and lengths above         |

# Certificate Format CERT0200 (Plain Text)

The CERT0200 format consists of a certificate handle and some of the sections of the certificate parsed into a more readable format. A field with a offset of 0 indicates that the field does not have a corresponding set of characters for the field value. A field length of 0 indicates that the field is empty, that it is not used in the certificate, or that it is not recognized. The fields specified by the offsets and lengths in this format are not all text fields.

| 0   | ffset |           |                                                             |
|-----|-------|-----------|-------------------------------------------------------------|
| Dec | Hex   | Туре      | Field                                                       |
| 0   | 0     | BINARY(4) | Returned length of this certificate and format information  |
| 4   | 4     | BINARY(4) | Available length of this certificate and format information |
| 8   | 8     | BINARY(4) | Offset to certificate handle                                |
| 12  | С     | BINARY(4) | Length of certificate handle                                |
| 16  | 10    | BINARY(4) | Offset to version                                           |
| 20  | 14    | BINARY(4) | Length of version                                           |
| 24  | 18    | BINARY(4) | Offset to serial number                                     |
| 28  | 1C    | BINARY(4) | Length of serial number                                     |
| 32  | 20    | BINARY(4) | Offset to issuer's common name                              |
| 36  | 24    | BINARY(4) | Length of issuer's common name                              |
| 40  | 28    | BINARY(4) | Offset to issuer's country or region                        |
| 44  | 2C    | BINARY(4) | Length of issuer's country or region                        |
| 48  | 30    | BINARY(4) | Offset to issuer's state or province                        |
| 52  | 34    | BINARY(4) | Length of issuer's state or province                        |
| 56  | 38    | BINARY(4) | Offset to issuer's locality                                 |
| 60  | 3C    | BINARY(4) | Length of issuer's locality                                 |
| 64  | 40    | BINARY(4) | Offset to issuer's organization                             |

| Offset  |    |                  | Field                                     |  |  |
|---------|----|------------------|-------------------------------------------|--|--|
| Dec Hex |    | Туре             |                                           |  |  |
| 68      | 44 | BINARY(4)        | Length of issuer's organization           |  |  |
| 72      | 48 | BINARY(4)        | Offset to issuer's organizational unit    |  |  |
| 76      | 4C | BINARY(4)        | Length of issuer's organizational unit    |  |  |
| 80      | 50 | BINARY(4)        | Offset to issuer's postal code            |  |  |
| 84      | 54 | BINARY(4)        | Length of issuer's postal code            |  |  |
| 88      | 58 | BINARY(4)        | Offset to validity period start           |  |  |
| 92      | 5C | BINARY(4)        | Length of validity period start           |  |  |
| 96      | 60 | BINARY(4)        | Offset to validity period end             |  |  |
| 100     | 64 | BINARY(4)        | Length of validity period end             |  |  |
| 104     | 68 | BINARY(4)        | Offset to subject's common name           |  |  |
| 108     | 6C | BINARY(4)        | Length of subject's common name           |  |  |
| 112     | 70 | BINARY(4)        | Offset to subject's country or region     |  |  |
| 116     | 74 | BINARY(4)        | Length of subject's country or region     |  |  |
| 120     | 78 | BINARY(4)        | Offset to subject's state or province     |  |  |
| 124     | 7C | BINARY(4)        | Length of subject's state or province     |  |  |
| 128     | 80 | BINARY(4)        | Offset to subject's locality              |  |  |
| 132     | 84 | BINARY(4)        | Length of subject's locality              |  |  |
| 136     | 88 | BINARY(4)        | Offset to subject's organization          |  |  |
| 140     | 8C | BINARY(4)        | Length of subject's organization          |  |  |
| 144     | 90 | BINARY(4)        | Offset to subject's organizational unit   |  |  |
| 148     | 94 | BINARY(4)        | Length of subject's organizational unit   |  |  |
| 152     | 98 | BINARY(4)        | Offset to subject's postal code           |  |  |
| 156     | 9C | BINARY(4)        | Length of subject's postal code           |  |  |
| 160     | A0 | BINARY(4)        | Offset to subject's public key algorithm  |  |  |
| 164     | A4 | BINARY(4)        | Length of subject's public key algorithm  |  |  |
| 168     | A8 | BINARY(4)        | Offset to issuer's unique ID (Version 2)  |  |  |
| 172     | AC | BINARY(4)        | Length of issuer's unique ID (Version 2)  |  |  |
| 176     | B0 | BINARY(4)        | Offset to subject's unique ID (Version 2) |  |  |
| 180     | B4 | BINARY(4)        | Length of subject's unique ID (Version 2) |  |  |
| 184     | B8 | BINARY(4)        | Offset to issuer's e-mail address         |  |  |
| 188     | BC | BINARY(4)        | Length of issuer's e-mail address         |  |  |
| 192     | C0 | BINARY(4)        | Offset to subject's e-mail address        |  |  |
| 196     | C4 | BINARY(4)        | Length of subject's e-mail address        |  |  |
| >> 200  | C8 | BINARY(4)        | Offset to EIM identifier                  |  |  |
| 204     | CC | BINARY(4)        | Length of EIM identifier                  |  |  |
| 208     | D0 | BINARY(4)        | Offset to EIM local registry name         |  |  |
| 212     | D4 | BINARY(4)        | Length of EIM local registry name         |  |  |
| 216     | D8 | BINARY(4)        | Offset to user name                       |  |  |
| 220     | DC | BINARY(4)        | Length of user name 🔇                     |  |  |
|         |    | ARRAY(*) of CHAR | Certificate information fields            |  |  |

# **Selection Control**

The criteria is used to select or match certificates based on specified information.

This parameter is useful to reduce the total number of certificates that are returned in the list. The list of certificates is generated with only the specific selections that are of interest.

The following shows the format of the selection control parameter. For detailed descriptions of the fields in the table, see "Field Descriptions."

| Offset                                                |                  |                          |                                  |
|-------------------------------------------------------|------------------|--------------------------|----------------------------------|
| Dec                                                   | Hex              | Туре                     | Field                            |
| 0                                                     | 0                | BINARY(4)                | Length of selection control      |
| 4                                                     | 4                | BINARY(4)                | Number of selection pairs        |
| 8                                                     | 8                | ARRAY(*) of<br>BINARY(4) | Displacements to selection pairs |
| These fields repeat for each selection pair specified | BINARY(4)        | Length of selection pair |                                  |
|                                                       | CHAR(20)         | Selection name           |                                  |
|                                                       | ARRAY(*) of CHAR | Selection value          |                                  |

# **Field Descriptions**

**Available length of this certificate and format information.** The available length of this certificate and format information. If this length is more than the returned length of this certificate and format information field, then not all of the fields were returned.

**Certificate information fields.** The actual data in the certificate. Specific fields can be accessed by using the offset to that specific field.

**Displacements to selection pairs.** An array of displacements to selection pairs from the beginning of the selection control.

> EIM identifier. The EIM identifier that was specified on the call to the API. 🐇

Format name. The format of the returned output.

**Length of ASN.1 format certificate.** The length of the ASN.1 DER format certificate. This length refers to a field of hexadecimal bytes.

**Length of certificate handle.** The length of the certificate handle. This length refers to a field of hexadecimal bytes.

**>>** Length of EIM identifier. The length of the EIM identifier that was specified on the call to the API or to which the certificate is associated.

**Length of EIM local registry name.** The length of the EIM local registry name. This registry would be the target registry for the user name's association to the EIM identifier. **《** 

Length of issuer's common name. The length of the field that indicates the issuer's common name.

Length of issuer's country or region. The length of the field that indicates the issuer's country or region.

Length of issuer's e-mail address. The length of the field that indicates the issuer's e-mail address.

Length of issuer's locality. The length of the field that indicates the issuer's locality.

Length of issuer's organization. The length of the field that indicates the issuer's organization.

**Length of issuer's organizational unit.** The length of the field that indicates the issuer's organizational unit.

Length of issuer's postal code. The length of the field that indicates the issuer's postal code.

Length of issuer's state or province. The length of the field that indicates the issuer's state or province.

**Length of issuer's unique ID (Version 2).** The length of the field that indicates the issuer's unique ID (Version 2). This length refers to a field of hexadecimal bytes.

**Length of selection control.** The total number of bytes for the length itself, the bytes for the number of selection pairs, and the bytes for the array of displacements. It also includes the sum of the lengths of the selection pairs. The length of the selection control will vary due to the array of displacements and the selection pairs. A length of zero indicates that no selection control pairs are specified.

**Length of selection pair.** The length of the selection name and selection value fields and the bytes for the length itself. The length of the selection pair will vary due to the selection value. Valid values that are used are 24 bytes or larger. A value of 24 corresponds to a selection value that is empty and means that certificates should be returned when the corresponding value in the certificate is also empty or not recognized.

Length of serial number. The length of the field that indicates the serial number.

Length of subject's common name. The length of the field that indicates the subject's common name.

**Length of subject's country or region.** The length of the field that indicates the subject's country or region.

Length of subject's e-mail address. The length of the field that indicates the subject's e-mail address.

Length of subject's locality. The length of the field that indicates the subject's locality.

Length of subject's organization. The length of the field that indicates the subject's organization.

**Length of subject's organizational unit.** The length of the field that indicates the subject's organizational unit.

Length of subject's postal code. The length of the field that indicates the subject's postal code.

**Length of subject's public key algorithm.** The length of the field that indicates the subject's public key algorithm.

Length of subject's state or province. The length of the field that indicates the subject's state or province.

**Length of subject's unique ID (Version 2).** The length of the field that indicates the subject's unique ID (Version 2). This length refers to a field of hexadecimal bytes.

**>** Length of user name. The length of the field that indicates the user name to which the certificate is associated.

**Length of validity period start.** The length of the field that indicates the beginning date of the validity period. The first 8 characters consist of 4 characters for the year, 2 characters for the month, and 2 characters for the day. The last 6 characters consist of 2 characters for the hours, 2 characters for the minutes, and 2 characters for the seconds.

> Length of validity period end. The length of the field that indicates the ending date of the validity period. The first 8 characters consist of 4 characters for the year, 2 characters for the month, and 2 characters for the day. The last 6 characters consist of 2 characters for the hours, 2 characters for the minutes, and 2 characters for the seconds.

**Length of version.** The length of the field that indicates the version. This length refers to a field of hexadecimal bytes.

**Number of selection pairs.** The number of separate selection pairs in the generated list of certificates. All of the selection pairs must be satisfied for each certificate that is returned. If the number of selection pairs is 0, then all certificates are returned. The maximum allowed number of selection pairs is defined as QSY\_MAX\_SEL\_NAMES.

**Offset to ASN.1 format certificate.** The offset to the ASN.1 DER format certificate. This offset refers to a field of hexadecimal bytes.

**Offset to certificate handle.** The offset to the certificate handle. This offset refers to a field of hexadecimal bytes.

**>** Offset to EIM identifier. The offset to the EIM identifier that was specified on the call to the API or to which the certificate is associated.

Offset to EIM local registry name. The offset to the EIM local registry name.

Offset to issuer's common name. The offset to the field that indicates the issuer's common name.

Offset to issuer's country or region. The offset to the field that indicates the issuer's country or region.

Offset to issuer's e-mail address. The offset to the field that indicates the issuer's e-mail address.

Offset to issuer's locality. The offset to the field that indicates the issuer's locality.

Offset to issuer's organization. The offset to the field that indicates the issuer's organization.

**Offset to issuer's organizational unit.** The offset to the field that indicates the issuer's organizational unit.

Offset to issuer's postal code. The offset to the field that indicates the issuer's postal code.

Offset to issuer's state or province. The offset to the field that indicates the issuer's state or province.

**Offset to issuer's unique ID (Version 2).** The offset to the field that indicates the issuer's unique ID (Version 2). This offset refers to a field of hexadecimal bytes.

**Offset to selection control.** The offset to the selection control. The first field of the selection control is the length of selection control.

Offset to serial number. The offset to the field that indicates the serial number.

Offset to subject's common name. The offset to the field that indicates the subject's common name.

Offset to subject's country or region. The offset to the field that indicates the subject's country or region.

Offset to subject's e-mail address. The offset to the field that indicates the subject's e-mail address.

Offset to subject's locality. The offset to the field that indicates the subject's locality.

Offset to subject's organization. The offset to the field that indicates the subject's organization.

**Offset to subject's organizational unit.** The offset to the field that indicates the subject's organizational unit.

Offset to subject's postal code. The offset to the field that indicates the subject's postal code.

**Offset to subject's public key algorithm.** The offset to the field that indicates the subject's public key algorithm.

Offset to subject's state or province. The offset to the field that indicates the subject's state or province.

**Offset to subject's unique ID (Version 2).** The offset to the field that indicates the subject's unique ID (Version 2). This offset refers to a field of hexadecimal bytes.

>> Offset to user name. The offset to the user name to which the certificate is associated. «

**Offset to validity period start.** The offset to the field that indicates the beginning date of the validity period.

Offset to validity period end. The offset to the field that indicates the ending date of the validity period.

**Offset to version.** The offset to the field that indicates the version. This offset refers to a field of hexadecimal bytes.

Reserved. An ignored field.

**Returned length of this certificate and format information.** The total length of this certificate and format information that was returned. This length is for one certificate.

**Selection name.** The selection that is used to limit which certificates from the validation list are returned. Selections indicate which fields of the certificate are to be examined for matching selection values. Selection names cannot be specified more than once. Selection names are defined with length QSY\_SELCTRL\_NAME\_LEN.

Valid selection names are:

**COMMONNAME** Client's common name COUNTRY Country or region in which the client resides LOCALITY Locality in which the client resides State or province in which the client resides STATEORPROVINCE ORGANIZATION Organization of the client ORGANIZATIONALUNIT Organizational unit of the client PUBLICKEY Public key of the certificate. This value is not text. It is the entire public key information as found in the certificate in ASN.1 DER format and it includes the tags and lengths. The actual public key found in the certificate is compared with the specified selection value that corresponds with this selection name. It is not returned in the list data section when the CERT0200 format name is specified. >> EXPIRATIONDAYS Certificates that are expired or will expire in the specified number of days. This value will be the number of days in character format (zoned decimal).

#### CERTIFICATEHANDLE

Handle for the certificate. 🎸

**Selection value.** The array of characters that is used for matching the corresponding field of the certificate. A match in the certificate indicates that the certificate is of interest. If the certificate does not contain matching characters in its corresponding field, the certificate will not be returned as part of the list. The length of the selection value can be determined by subtracting the fixed lengths of the selection name field and the length field from the length of selection pair. The comparison of the fields is done in the CCSID of the job and is case sensitive.

Example values:

John Smith US NY XYZ Data Security, Inc. Secure Server Certification Authority

For example, to limit the certificates that are returned to only certificates that have US for the country or region, use the available definitions such as the 20-character name field defined by QSY\_COUNTRY to indicate the following values in the selection control:

Length of selection control: 38 Number of selection pairs: 1 Displacement to selection pair: 12

The corresponding selection pair for this example would use the following values:

Length of selection pair: 26 Selection name: COUNTRY Selection value: US

For another example, to indicate that all certificates that are found are to be returned, the selection control could indicate that there are no selection pairs to be used either by specifying that the length of the selection control is 0, and no selection pairs value will be checked, or by specifying that the number of selection pairs is 0 as follows:

Length of selection control: 8 Number of selection pairs: 0 **> User name.** The name of the user profile that is specified on the call to the API. If this field contains \*EIMID, then the Offset to EIM identifier and Length of EIM identifier fields can be used to determine the EIM identifier value that was specified on the call to the API. **<** 

User space library name. The library that contains the user space, as specified in the call to the API.

User space name. The name of the user space.

## **Error Messages**

| Message ID     | Error Message Text                                                 |
|----------------|--------------------------------------------------------------------|
| CPFA0AA E      | Error occurred while attempting to obtain space.                   |
| CPF1F41 E      | Severe error occurred while addressing parameter list.             |
| CPF2204 E      | User profile &1 not found.                                         |
| CPF2213 E      | Not able to allocate user profile &1.                              |
| CPF2217 E      | Not authorized to user profile &1.                                 |
| ≫ CPF222E<br>E | &1 special authority is required. 🎸                                |
| CPF2222 E      | Storage limit is greater than specified for user profile &1.       |
| CPF227B E      | Certificate is not correct for the specified type.                 |
| CPF227E E      | Selection control is not valid.                                    |
| ≫ CPF3BFF<br>E | Required option &1 is not available. 🎸                             |
| CPF3CF1 E      | Error code parameter not valid.                                    |
| CPF3CF2 E      | Error(s) occurred during running of &1 API.                        |
| CPF3C1E E      | Required parameter &1 omitted.                                     |
| CPF3C21 E      | Format name &1 is not valid.                                       |
| CPF3C36 E      | Number of parameters, &1, entered for this API was not valid.      |
| CPF3C90 E      | Literal value cannot be changed.                                   |
| ≫ CPF4AB9<br>E | User certificate function not successful. 🔇                        |
| CPF9801 E      | Object &2 in library &3 not found.                                 |
| CPF9802 E      | Not authorized to object &2 in &3.                                 |
| CPF9803 E      | Cannot allocate object &2 in library &3.                           |
| CPF9804 E      | Object &2 in library &3 damaged.                                   |
| CPF9872 E      | Program or service program &1 in library &2 ended. Reason code &3. |
|                |                                                                    |

API introduced: V4R2

Top | "Digital Certificate Management APIs," on page 1 | Security APIs | APIs by category

# List Validation List Certificates (QSYLSTVC,QsyListVIdICertificates) API

### ≫

Required Parameter Group for QSYLSTVC:

| 1 | Qualified user space name |
|---|---------------------------|
| - | 2                         |

Input Char(20)

2 Validation list path name

- Input Char(\*)
- 3 Length of path
- Input Binary(4)
- 4 Format name
- Input Char(8)
- 5 Selection control
- Input Char(\*)
- 6 Error code
- I/O Char(\*)

Default Public Authority: \*USE

Threadsafe: Yes

```
Syntax for QsyListVldlCertificates:
#include <qsydigid.h>
void QsyListVldlCertificates
       (char
                       *Qualified user space name,
                       *Validation list path name,
        char
        int
                       Length_of_path,
        char
                       *Format name,
                       *Selection control,
        char
        void
                       *Error code);
Service Program: QSYDIGID
Default Public Authority: *USE
```

Threadsafe: Yes

### ≪

The List Validation List Certificates (OPM, QSYLSTVC; ILE, QsyListVldlCertificates) API lists the certificates in the validation list. The generated list replaces any existing list in the user space.

There may be many certificates in a validation list. Because a user space has a defined maximum length, there may be more certificates in a validation list than can be put into the user space. The List Validation List Certificates API allows the caller to specify additional selection processing so that only the certificates

in the validation list which have fields matching the caller's selections are to be listed in the user space. The information status field in the generic header is set to indicate if the results are complete or not.

# **Authorities and Locks**

Validation List Authority \*USE

Validation List Library Authority \*Execute

User Space Authority \*CHANGE

User Space Library Authority \*USE

### **Required Parameter Group**

#### Qualified user space name

INPUT; CHAR(20)

The name of the existing user space used to return the list of validation list certificates. The first 10 characters specify the user space name, and the second 10 characters specify the library.

You can use these special values for the library name:

\**CURLIB* The current library is used to locate the user space. If there is no current library, QGPL (general purpose library) is used.

\**LIBL* The library list is used to locate the user space.

### Validation list path name

INPUT; CHAR(\*)

The fully qualified path name of the validation list.

#### Length of path

INPUT; BINARY(4)

The length of the validation list path name.

#### Format name

INPUT; CHAR(8)

The content and format of the information that is returned for each certificate in the list data section of the qualified user space name.

The possible formats are:

"CertificateCertificates in Abstract Syntax Notation 1 (ASN.1) formatFormat CERT0100(ASN.1)" on page27"Certificate"CertificateCertificates in plain text formatFormat CERT0200(Plain Text)" onpage 2828

#### Selection control

INPUT; CHAR(\*)

The structure that contains strings which are used to limit which certificates are returned. For the format of the structure, see "Selection Control" on page 30.

### Error code

I/O; CHAR(\*)

The structure in which to return error information. For the format of the structure, see Error Code Parameter.

# **Usage Notes**

In the list data section, the Offset to EIM identifier, Length of EIM identifier, Offset to EIM local registry name, Length of EIM local registry name, Offset to user name, and Length of user name fields will be 0.

# Format

The certificate list generated in the user space consists of:

- A user area
- A generic header
- An input parameter section
- A list data section

In the generic header, the offset and length of the header section are set to zero because the header section is not used. The list data section has variable length entries, so the size of each entry is set to 0 in the generic header. For details about the user area and generic header, including which field indicates the number of entries returned or the offset to the first entry, see User Space Format for List APIs.

For details about the formats in the list data section, see "Certificate Format CERT0100 (ASN.1)" on page 27 and "Certificate Format CERT0200 (Plain Text)" on page 28.

For details about the remaining items, see the following sections. For descriptions of each field in the list returned, see "Field Descriptions" on page 39.

| Offset                                                       |     |                          |                                     |
|--------------------------------------------------------------|-----|--------------------------|-------------------------------------|
| Dec                                                          | Hex | Туре                     | Field                               |
| 0                                                            | 0   | CHAR(10)                 | User space name specified           |
| 10                                                           | А   | CHAR(10)                 | User space library name specified   |
| 20                                                           | 14  | BINARY(4)                | Offset to validation list path name |
| 24                                                           | 18  | BINARY(4)                | Length of validation list path name |
| 28                                                           | 1C  | CHAR(8)                  | Format name                         |
| 36                                                           | 24  | BINARY(4)                | Offset to selection control         |
|                                                              |     | CHAR(*)                  | Validation list path name           |
| The offset to                                                |     | BINARY(4)                | Length of selection control         |
| selection con                                                |     | BINARY(4)                | Number of selection pairs           |
| specified in a previous offset variable.                     |     | ARRAY(*) of<br>BINARY(4) | Displacements to selection pairs    |
| These fields repeat for<br>each selection pair<br>specified. |     | BINARY(4)                | Length of selection pair            |
|                                                              |     | CHAR(20)                 | Selection name                      |
|                                                              |     | ARRAY(*) of CHAR         | Selection value                     |

### **Input Parameter Section**

# **Field Descriptions**

**Displacements to selection pairs.** An array of displacements to selection pairs from the beginning of the selection control.

Format name. The format of the returned output.

**Length of selection control.** The total number of bytes for the length itself, for the number of selection pairs, and for the array of displacements. It also includes the sum of the lengths of the selection pairs. The length of the selection control will vary due to the array of displacements and the selection pairs. A length of zero is one of the ways to indicate that no selection control pairs are specified.

**Length of selection pair.** The total length of the selection name and selection value fields and the bytes for the length itself. The length of the selection pair will vary due to the selection value. Valid values that are used are 24 or larger. A value of 24 corresponds to a selection value that is empty and means that certificates should be returned when the corresponding value in the certificate is also empty or not recognized.

**Length of validation list path name.** The length of the path name of the validation list that is specified in the call to the API.

**Number of selection pairs.** The number of separate selection pairs in the generated list of certificates. All of the selection pairs must be satisfied for each certificate that is returned. If the number of selection pairs is 0, then all certificates are returned.

**Offset to selection control.** The offset to the selection control. The first field of the selection control is the length of selection control.

**Offset to validation list path name.** The offset to the full path name of the validation list that is specified in the call to the API.

**Selection name.** The selection that is used to limit which certificates from the validation list are returned. Selections made here indicate which field of the certificate is to be examined for a matching selection value. Selection names cannot be specified more than once. Selection names are defined with length QSY\_SELCTRL\_NAME\_LEN.

Valid selection names are:

| COMMONNAME           | Client's common name                                                                                                    |
|----------------------|----------------------------------------------------------------------------------------------------|
| COUNTRY              | Country or region in which the client resides                                                                                                    |
| LOCALITY             | Locality in which the client resides                                                                                                    |
| STATEORPROVINCE      | State or province in which the client resides                                                                                                    |
| ORGANIZATION         | Organization of the client                                                                                                    |
| ORGANIZATIONALUNIT   | Organizational unit of the client                                                                                                    |
| PUBLICKEY            | Public key of the certificate. This value is not text. It is the entire public key information as found in the certificate in ASN.1 DER format and it includes the tags and lengths. The actual public key found in the certificate is compared with the specified selection value that corresponds with this selection name. It is not returned in the list data section when the CERT0200 format name is specified. |
| >> EXPIRATIONDAYS    | Certificates that are expired or will expire in the specified number of days. This value will be the number of days in character format (zoned decimal).                                                                                                    |
| >> CERTIFICATEHANDLE | Handle for the certificate. 🦿                                                                                                    |

**Selection value.** The array of characters that is used for matching the corresponding field of the certificate. A match in the certificate indicates that the certificate is of interest. If the certificate does not contain matching characters in its corresponding field, the certificate will not be returned as part of the

list. The length of the selection value can be determined by subtracting the fixed lengths of the selection name field and the length field from the length of selection pair. The comparison of the fields is done in the CCSID of the job and is case sensitive.

**User space library name specified.** The library that contains the user space, as specified in the call to the API.

User space name specified. The name of the user space.

Validation list path name. The path name of the validation list.

### **Error Messages**

| Message ID  | Error Message Text                                                 |
|-------------|--------------------------------------------------------------------|
| CPFA0AA E   | Error occurred while attempting to obtain space.                   |
| CPFA09C E   | Not authorized to object.                                          |
| CPF1F41 E   | Severe error occurred while addressing parameter list.             |
| CPF227B E   | Certificate is not correct for the specified type.                 |
| CPF227E E   | Selection control is not valid.                                    |
| ➢ CPF3BFF E | Required option &1 is not available. 🎸                             |
| CPF3CF1 E   | Error code parameter not valid.                                    |
| CPF3CF2 E   | Error(s) occurred during running of &1 API.                        |
| CPF3C1D E   | Length specified in parameter &1 not valid.                        |
| CPF3C1E E   | Required parameter &1 omitted.                                     |
| CPF3C21 E   | Format name &1 is not valid.                                       |
| CPF3C3C E   | Value for parameter &1 not valid.                                  |
| CPF3C36 E   | Number of parameters, &1, entered for this API was not valid.      |
| CPF3C90 E   | Literal value cannot be changed.                                   |
| CPF9801 E   | Object &2 in library &3 not found.                                 |
| CPF9802 E   | Not authorized to object &2 in &3.                                 |
| CPF9803 E   | Cannot allocate object &2 in library &3.                           |
| CPF9804 E   | Object &2 in library &3 damaged.                                   |
| CPF9810 E   | Library &1 not found.                                              |
| CPF9872 E   | Program or service program &1 in library &2 ended. Reason code &3. |
|             |                                                                    |

API introduced: V4R2

Top | Security APIs | APIs by category

# **Open List of User Certificates (QSYOLUC) API**

| Require                                           | ed Parameter Group:         |  |  |
|---------------------------------------------------|-----------------------------|--|--|
| 1                                                 | Receiver variable           |  |  |
| Output                                            | Char(*)                     |  |  |
| 2                                                 | Length of receiver variable |  |  |
| Input                                             | Binary(4)                   |  |  |
| 3                                                 | List information            |  |  |
| Output                                            | Char(80)                    |  |  |
| 4                                                 | Number of records to return |  |  |
| Input                                             | Binary(4)                   |  |  |
| 5                                                 | Format name                 |  |  |
| Input                                             | Char(8)                     |  |  |
| 6                                                 | User name                   |  |  |
| Input                                             | Char(10)                    |  |  |
| 7                                                 | Error code                  |  |  |
| I/O                                               | Char(*)                     |  |  |
| Default Public Authority: *USE<br>Threadsafe: Yes |                             |  |  |
| Thread                                            | sate: Yes                   |  |  |

The Open List of User Certificates (QSYOLUC) API provides a list of user certificates associated with a user.

## **Authorities and Locks**

User Profile Authority \*USE

## **Required Parameter Group**

### **Receiver variable**

OUTPUT; CHAR(\*)

The receiver variable that receives the information requested. You can specify the size of the area to be smaller than the format requested as long as you specify the length parameter correctly. As a result, the API returns only the data that the area can hold. For more information  $\gg$  about the format of the data returned in the receiver variable, see "Certificate Format CERT0100 (ASN.1)" on page 27 and "Certificate Format CERT0200 (Plain Text)" on page 28.

### Length of receiver variable

INPUT; BINARY(4)

The length of the receiver variable provided. The length of receiver variable parameter may be specified up to the size of the receiver variable specified in the user program. If the length of receiver variable parameter specified is larger than the allocated size of the receiver variable

specified in the user program, the results are not predictable. For formats that contain variable length data, the receiver variable length must be large enough to hold the fixed portion of the record.

#### List information

OUTPUT; CHAR(80)

The variable that is used to return status information about the list of user certificates that were opened. See "Format of List Information" for a description of this parameter.

#### Number of records to return

INPUT; BINARY(4)

The number of records containing a user certificate to return. The value -1 indicates that all the records containing user certificates should be returned.

#### Format name

INPUT; CHAR(8)

The name of the format that is used to list user certificates.

The possible format names are:

"CertificateCertificates in ASN.1 format in ASCII encoding.Format CERT0100(ASN.1)" on page27"Certificate"CertificateCertificates in plain text format. Character fields are encoded in the job CCSID.Format CERT0200(Plain Text)" onpage 28"Certificate

#### User name

INPUT; CHAR(10)

The name of the user profile.

The following is a valid selection:

\**CURRENT* The user profile that is currently running.

#### Error code

I/O; CHAR(\*)

The structure in which to return error information. For the format of the structure, see Error Code Parameter.

### Format of List Information

| Offset |     |           |                                |
|--------|-----|-----------|--------------------------------|
| Dec    | Hex | Туре      | Field                          |
| 0      | 0   | BINARY(4) | Total records                  |
| 4      | 4   | BINARY(4) | Records returned               |
| 8      | 8   | CHAR(4)   | Request handle                 |
| 16     | 10  | CHAR(1)   | Information complete indicator |
| 17     | 11  | CHAR(13)  | Date and time created          |
| 30     | 1E  | CHAR(1)   | List status indicator          |
| 31     | 1F  | CHAR(1)   | Reserved                       |

| Off | fset |           |                                |
|-----|------|-----------|--------------------------------|
| Dec | Hex  | Туре      | Field                          |
| 32  | 20   | BINARY(4) | Length of information returned |
| 36  | 24   | BINARY(4) | First record in buffer         |
| 44  | 2C   | CHAR(36)  | Reserved                       |

## **Field Descriptions**

Date and time created. The date and time when the list was created.

The 13 characters are:

| 1    | Century, where 0 indicates years 19xx and 1 indicates years 20xx. |
|------|-------------------------------------------------------------------|
| 2-7  | The date, in YYMMDD (year, month, and day) format.                |
| 8-13 | The time of day, in HHMMSS (hours, minutes, and seconds) format.  |

First record in buffer. The number of the first record in the receiver variable.

Information complete indicator. Whether all requested information has been supplied.

Possible values follow:

| Ι | Incomplete information. An interruption causes the list to contain incomplete information about a buffer or buffers.                              |
|---|----------------------------------------------------------------------------------------------------|
|   | Partial and accurate information. Partial information is returned when the maximum space was used and not all of the buffers requested were read. |
| С | Complete and accurate information. All the buffers requested are read and returned.                                                               |

**Length of information returned.** The size, in bytes, of the information that is returned in the receiver variable.

List status indicator. The status of building the list.

The possible value follows:

2

The list has been completely built.

**Records returned.** The number of records returned in the receiver variable. This is the smallest of the following three values:

- The number of records that will fit into the receiver variable.
- The number of records in the list.
- The number of records that are requested.

**Request handle.** The handle of the request that can be used for subsequent requests of information from the list. The handle is valid until the Close List (QGYCLST) API is called to close the list, or until the job ends.

**Note:** This field should be treated as a hexadecimal field. It should not be converted from one CCSID to another, for example, EBCDIC to ASCII, because doing so could result in an unusable value.

**Reserved.** An ignored field.

Total records. The total number of records available in the list.

# **Error Messages**

| <b>Message ID</b><br>CPFA0AA E | Error Message Text                                                 |
|--------------------------------|--------------------------------------------------------------------|
|                                | Error occurred while attempting to obtain space.                   |
| CPF1F41 E                      | Severe error occurred while addressing parameter list.             |
| CPF2204 E                      | User profile &1 not found.                                         |
| CPF2213 E                      | Not able to allocate user profile &1.                              |
| CPF2217 E                      | Not authorized to user profile &1.                                 |
| CPF2222 E                      | Storage limit is greater than specified for user profile &1.       |
| CPF227E E                      | Selection control is not valid.                                    |
| ➢ CPF3BFF E                    | Required option &1 is not available. 🎸                             |
| CPF3CF1 E                      | Error code parameter not valid.                                    |
| CPF3CF2 E                      | Error(s) occurred during running of &1 API.                        |
| CPF3C1E E                      | Required parameter &1 omitted.                                     |
| CPF3C21 E                      | Format name &1 is not valid.                                       |
| CPF3C36 E                      | Number of parameters, &1, entered for this API was not valid.      |
| CPF3C90 E                      | Literal value cannot be changed.                                   |
| ➢ CPF4AB9 E                    | User certificate function not successful. 🎸                        |
| CPF9872 E                      | Program or service program &1 in library &2 ended. Reason code &3. |

API introduced: V4R3

Top | Security APIs | APIs by category

# Parse Certificate (QSYPARSC, QsyParseCertificate) API

### ≫

Required Parameter Group for QSYPARSC: 1 Certificate Input Char(\*) 2 Type Binary(4) Input 3 Length of certificate **Input** Binary(4) 4 Format Input Char(8) 5 Receiver variable **Output** Char(\*) 6 Length of receiver variable Input Binary(4) 7 Error code I/O Char(\*) Default Public Authority: \*USE Threadsafe: Yes

```
Syntax for QsyParseCertificate:
#include <qsydigid.h>
void QsyParseCertificate(
                          *Certificate,
                  char
                  int
                          Type,
                          Length_of_certificate,
                  int
                  char
                          *Format name,
                  char *Receiver_variable,
                          Length_of_receiver_variable,
                  int
     void
            *Error_code
     );
Service Program: QSYDIGID
Default Public Authority: *USE
Threadsafe: Yes
```

### ≪

The Parse Certificate (OPM, QSYPARSC; ILE, QsyParseCertificate) API parses a certificate and returns the results to the caller.

# **Authorities and Locks**

None

# **Required Parameter Group**

#### Certificate

INPUT; CHAR(\*)

The entire certificate encoded in Abstract Syntax Notation 1 Distinguished Encoding Rules (ASN.1 DER) format. This is not a text string.

**Type** INPUT; BINARY(4)

The type or format of the certificate.

The possible types are:

- 1 Entire X.509 public key certificate in ASN.1 DER encoding.
  - Base 64 encoded version of the entire X.509 public key certificate in ASN.1 DER encoding. Note that the characters of the Base 64 encoding are the ASCII representation and not the EBCDIC representation.

#### Length of certificate

INPUT; BINARY(4)

The length of the certificate.

#### Format

3

INPUT; CHAR(8)

The format of the parsed certificate.

The possible types are:

"Certificate All text fields available.

 Format CERT0200

 (Plain Text)" on

 page 28

 "Certificate

 All text fields available. None of the fields are translated from the ASCII format that they had in

 Format

 the certificate into the job CCSID.

 CERT0210" on

 page 47

### **Receiver variable**

OUTPUT; CHAR(\*)

The storage that is provided by the user to hold the certificate text. For more information, see "Format of Receiver Variable" on page 47.

### Length of receiver variable

INPUT; BINARY(4)

The length of the storage that is provided by the user.

### Error code

I/O; CHAR(\*)

The structure in which to return error information. For the format of the structure, see Error Code Parameter.

# **Usage Notes**

If format CERT0200 is specified, the Offset to EIM identifier, Length of EIM identifier, Offset to EIM local registry name, Length of EIM local registry name, Offset to user name, and Length of user name fields will be 0.

# Format of Receiver Variable

For details about the format that is returned in the receiver variable, for Format CERT0200 see "Certificate Format CERT0200 (Plain Text)" on page 28.

The following tables describe the order and format of the data returned in the receiver variable for Format CERT0210. For detailed descriptions of the fields in the tables, see "Field Descriptions" on page 49.

Note: A distinguished name (DN) consists of the following fields in the order presented:

- Common name
- Organizational unit
- Organization
- Locality
- State
- Postal code
- Country or region

# **Certificate Format CERT0210**

The CERT0210 format consists of a certificate handle and some of the sections of the certificate parsed into a more readable format. If the length of a field is 0 or the offset to a field is 0, then the field does not contain any information. Either the field is empty, it is not used in the certificate, or it is not recognized. The fields specified by the offsets and lengths in this format are either text or hexadecimal bytes as indicated in the field descriptions.

| Offset |     |           |                                                             |
|--------|-----|-----------|-------------------------------------------------------------|
| Dec    | Hex | Туре      | Field                                                       |
| 0      | 0   | BINARY(4) | Returned length of this certificate and format information  |
| 4      | 4   | BINARY(4) | Available length of this certificate and format information |
| 8      | 8   | BINARY(4) | Offset to certificate handle                                |
| 12     | С   | BINARY(4) | Length of certificate handle                                |
| 16     | 10  | BINARY(4) | Offset to version                                           |
| 20     | 14  | BINARY(4) | Length of version                                           |
| 24     | 18  | BINARY(4) | Offset to serial number                                     |
| 28     | 1C  | BINARY(4) | Length of serial number                                     |
| 32     | 20  | BINARY(4) | Offset to issuer's common name                              |
| 36     | 24  | BINARY(4) | Length of issuer's common name                              |
| 40     | 28  | BINARY(4) | Offset to issuer's country or region                        |
| 44     | 2C  | BINARY(4) | Length of issuer's country or region                        |
| 48     | 30  | BINARY(4) | Offset to issuer's state or province                        |
| 52     | 34  | BINARY(4) | Length of issuer's state or province                        |
| 56     | 38  | BINARY(4) | Offset to issuer's locality                                 |
| 60     | 3C  | BINARY(4) | Length of issuer's locality                                 |

| Off   | set |           |                                                                   |
|-------|-----|-----------|-------------------------------------------------------------------|
| Dec   | Hex | Туре      | Field                                                             |
| 64    | 40  | BINARY(4) | Offset to issuer's organization                                   |
| 68    | 44  | BINARY(4) | Length of issuer's organization                                   |
| 72    | 48  | BINARY(4) | Offset to issuer's organizational unit                            |
| 76    | 4C  | BINARY(4) | Length of issuer's organizational unit                            |
| 80    | 50  | BINARY(4) | Offset to issuer's postal code                                    |
| 84    | 54  | BINARY(4) | Length of issuer's postal code                                    |
| 88    | 58  | BINARY(4) | Offset to validity period start                                   |
| 92    | 5C  | BINARY(4) | Length of validity period start                                   |
| 96    | 60  | BINARY(4) | Offset to validity period end                                     |
| 100   | 64  | BINARY(4) | Length of validity period end                                     |
| 104   | 68  | BINARY(4) | Offset to subject's common name                                   |
| 108   | 6C  | BINARY(4) | Length of subject's common name                                   |
| 112   | 70  | BINARY(4) | Offset to subject's country or region                             |
| 116   | 74  | BINARY(4) | Length of subject's country or region                             |
| 120   | 78  | BINARY(4) | Offset to subject's state or province                             |
| 124   | 7C  | BINARY(4) | Length of subject's state or province                             |
| 128   | 80  | BINARY(4) | Offset to subject's locality                                      |
| 132   | 84  | BINARY(4) | Length of subject's locality                                      |
| 136   | 88  | BINARY(4) | Offset to subject's organization                                  |
| 140   | 8C  | BINARY(4) | Length of subject's organization                                  |
| 144   | 90  | BINARY(4) | Offset to subject's organizational unit                           |
| 148   | 94  | BINARY(4) | Length of subject's organizational unit                           |
| 152   | 98  | BINARY(4) | Offset to subject's postal code                                   |
| 156   | 9C  | BINARY(4) | Length of subject's postal code                                   |
| 160   | A0  | BINARY(4) | Offset to subject's public key algorithm                          |
| 164   | A4  | BINARY(4) | Length of subject's public key algorithm                          |
| 168   | A8  | BINARY(4) | Offset to issuer's unique ID (Version 2)                          |
| 172   | AC  | BINARY(4) | Length of issuer's unique ID (Version 2)                          |
| 176   | B0  | BINARY(4) | Offset to subject's unique ID (Version 2)                         |
| 180   | B4  | BINARY(4) | Length of subject's unique ID (Version 2)                         |
| 184   | B8  | BINARY(4) | Offset to issuer's email address                                  |
| 188   | BC  | BINARY(4) | Length of issuer's email address                                  |
| 192   | C0  | BINARY(4) | Offset to subject's email address                                 |
| 196   | C4  | BINARY(4) | Length of subject's email address                                 |
| 216   | D8  | BINARY(4) | Offset to issuer's distinguished name (DN) in DER representation  |
| 220   | DC  | BINARY(4) | Length of issuer's distinguished name (DN) in DER representation  |
| 224   | E0  | BINARY(4) | Offset to subject's distinguished name (DN) in DER representation |
| 228   | E4  | BINARY(4) | Length of subject's distinguished name (DN) in DER representation |
| > 232 | E8  | BINARY(4) | Offset to certificate public key in DER representation            |

| Offset |     |                  |                                                        |
|--------|-----|------------------|--------------------------------------------------------|
| Dec    | Hex | Туре             | Field                                                  |
| 236    | EC  | BINARY(4)        | Length of certificate public key in DER representation |
|        | «   | ARRAY(*) of CHAR | Certificate information                                |

# **Field Descriptions**

**Available length of this certificate and format information.** The available length of this certificate and format information. If this length is more than the returned length of this certificate and format information field, then not all of the fields were returned.

**Fields specified by their offsets and lengths above.** The fields that were specified by their offsets and lengths prior to this field.

**Certificate information.** The actual data in the certificate. Specific fields can be accessed by using the offset to the specific field.

Format name. The format of the returned output.

**Length of ASN.1 format certificate.** The length of the ASN.1 DER format certificate. This length refers to a field of hexadecimal bytes.

**Length of certificate handle.** The length of the certificate handle. This length refers to a field of hexadecimal bytes.

### ≫

**Length of certificate public key in DER representation.** The length of the certificate public key. This length refers to a field of hexadecimal bytes.

### «

Length of issuer's common name. The length of the field that indicates the issuer's common name.

Length of issuer's country or region. The length of the field that indicates the issuer's country or region.

**Length of issuer's distinguished name (DN) in DER representation.** The length of the field that indicates the issuer's DN in DER representation.

Length of issuer's email address. The length of the field that indicates the issuer's email address.

Length of issuer's locality. The length of the field that indicates the issuer's locality.

Length of issuer's organization. The length of the field that indicates the issuer's organization.

**Length of issuer's organizational unit.** The length of the field that indicates the issuer's organizational unit.

Length of issuer's postal code. The length of the field that indicates the issuer's postal code.

Length of issuer's state or province. The length of the field that indicates the issuer's state or province.

**Length of issuer's unique ID (Version 2).** The length of the field that indicates the issuer's unique ID (Version 2). This length refers to a field of hexadecimal bytes.

Length of serial number. The length of the field that indicates the serial number.

Length of subject's common name. The length of the field that indicates the subject's common name.

**Length of subject's country or region.** The length of the field that indicates the subject's country or region.

**Length of subject's distinguished name (DN) in DER representation.** The length of the field that indicates the subject's DN in DER representation.

Length of subject's email address. The length of the field that indicates the subject's email address.

Length of subject's locality. The length of the field that indicates the subject's locality.

Length of subject's organization. The length of the field that indicates the subject's organization.

**Length of subject's organizational unit.** The length of the field that indicates the subject's organizational unit.

Length of subject's postal code. The length of the field that indicates the subject's postal code.

**Length of subject's public key algorithm.** The length of the field that indicates the subject's public key algorithm.

Length of subject's state or province. The length of the field that indicates the subject's state or province.

**Length of subject's unique ID (Version 2).** The length of the field that indicates the subject's unique ID (Version 2). This length refers to a field of hexadecimal bytes.

**Length of validity period start.** The length of the field that indicates the beginning date of the validity period. The first 8 characters consist of 4 characters for the year, 2 characters for the month, and 2 characters for the day. **>>** The last 6 characters consist of 2 characters for the hours, 2 characters for the minutes, and 2 characters for the seconds.

**Length of validity period end.** The length of the field that indicates the ending date of the validity period. The first 8 characters consist of 4 characters for the year, 2 characters for the month, and 2 characters for the day. **>** The last 6 characters consist of 2 characters for the hours, 2 characters for the minutes, and 2 characters for the seconds.

**Length of version.** The length of the field that indicates the version. This length refers to a field of hexadecimal bytes.

**Offset to ASN.1 format certificate.** The offset to the ASN.1 DER format certificate. This offset refers to a field of hexadecimal bytes.

**Offset to certificate handle.** The offset to the certificate handle. This offset refers to a field of hexadecimal bytes.

### ≫

**Offset to certificate public key in DER representation.** The offset to the certificate public key. This offset refers to a field of hexadecimal bytes.

«

Offset to issuer's common name. The offset to the field that indicates the issuer's common name.

Offset to issuer's country or region. The offset to the field that indicates the issuer's country or region.

**Offset to issuer's distinguished name (DN) in DER representation.** The offset to the field that indicates the issuer's DN in DER representation.

Offset to issuer's email address. The offset to the field that indicates the issuer's email address.

Offset to issuer's locality. The offset to the field that indicates the issuer's locality.

Offset to issuer's organization. The offset to the field that indicates the issuer's organization.

**Offset to issuer's organizational unit.** The offset to the field that indicates the issuer's organizational unit.

Offset to issuer's postal code. The offset to the field that indicates the issuer's postal code.

Offset to issuer's state or province. The offset to the field that indicates the issuer's state or province.

**Offset to issuer's unique ID (Version 2).** The offset to the field that indicates the issuer's unique ID (Version 2). This offset refers to a field of hexadecimal bytes.

Offset to serial number. The offset to the field that indicates the serial number.

Offset to subject's common name. The offset to the field that indicates the subject's common name.

Offset to subject's country or region. The offset to the field that indicates the subject's country or region.

**Offset to subject's distinguished name (DN) in DER representation.** The offset to the field that indicates the subject's DN in DER representation.

Offset to subject's email address. The offset to the field that indicates the subject's email address.

Offset to subject's locality. The offset to the field that indicates the subject's locality.

Offset to subject's organization. The offset to the field that indicates the subject's organization.

**Offset to subject's organizational unit.** The offset to the field that indicates the subject's organizational unit.

Offset to subject's postal code. The offset to the field that indicates the subject's postal code.

**Offset to subject's public key algorithm.** The offset to the field that indicates the subject's public key algorithm.

Offset to subject's state or province. The offset to the field that indicates the subject's state or province.

**Offset to subject's unique ID (Version 2).** The offset to the field that indicates the subject's unique ID (Version 2). This offset refers to a field of hexadecimal bytes.

**Offset to validity period start.** The offset to the field that indicates the beginning date of the validity period.

Offset to validity period end. The offset to the field that indicates the ending date of the validity period.

**Offset to version.** The offset to the field that indicates the version. This offset refers to a field of hexadecimal bytes.

Reserved. An ignored field.

**Returned length of this certificate and format information.** The total length of this certificate and format information that was returned. This length is for one certificate and can be used to access the next certificate in the list.

User name. The name of the user profile that is specified in the call to the API.

## **Error Messages**

| Error Message Text                                                 |
|--------------------------------------------------------------------|
| Error occurred while attempting to obtain space.                   |
| Severe error occurred while addressing parameter list.             |
| Certificate type is not valid.                                     |
| Certificate is not correct for the specified type.                 |
| Required option &1 is not available. 🎸                             |
| Error code parameter not valid.                                    |
| Error(s) occurred during running of &1 API.                        |
| Length specified in parameter &1 not valid.                        |
| Required parameter &1 omitted.                                     |
| Format name &1 is not valid.                                       |
| Number of parameters, &1, entered for this API was not valid.      |
| Literal value cannot be changed.                                   |
| Program or service program &1 in library &2 ended. Reason code &3. |
|                                                                    |

API introduced: V4R2

Top | Security APIs | APIs by category

# Register Application for Certificate Use (QSYRGAP, QsyRegisterAppForCertUse) API

### ≫

| Required Parameter Group for QSYRGAP: |                                         |  |
|---------------------------------------|-----------------------------------------|--|
|                                       |                                         |  |
| 1                                     | Application ID                          |  |
| Input                                 | Char(*)                                 |  |
| 2                                     | Length of application ID                |  |
| Input                                 | Binary(4)                               |  |
| 3                                     | Application controls                    |  |
| Input                                 | Char(*)                                 |  |
| 4                                     | Error Code                              |  |
| <b>I/O</b><br>Defaul                  | Char(*)<br>t Public Authority: *EXCLUDE |  |
| Threadsafe: Yes                       |                                         |  |

# ≪

The Register Application For Certificate Use (OPM, QSYRGAP; ILE, QsyRegisterAppForCertUse) API registers an application with the registration facility. The application controls provide additional information needed to define the application.

You can update an application entry by reregistering the application (using the replace control key) with new values for the application control keys.

The application type control key is set the first time the application is registered and cannot be changed.

When an application is registered, the registration information is stored using the Registration Facility.

# Authorities and Locks

API Public Authority \*EXCLUDE Registration Lock \*EXCL

# **Required Parameter Group**

### **Application ID**

INPUT; CHAR(\*)

The application ID to register. IBM-supplied iSeries applicationss are named QIBM\_ccc\_name, where ccc is the component identifier. User-supplied application IDs should not preface their application ID with QIBM. User-supplied application IDs should start with the company name to eliminate most problems that involve unique names. Application IDs should use an underscore (\_) to separate parts of the name (for example, QIBM\_OS400\_HOSTSERVER). Also, IDs for related applications should start with the same name (for example, QIBM\_DIRSRV\_SERVER and QIBM\_DIRSRV\_REPLICATION).

The first character of the application ID must be one of the following:

A-Z Uppercase A-Z

The remaining characters in the application ID must be made up of the following characters:

| Uppercase A-Z |
|---------------|
| Digits 0-9    |
| Period        |
| Underscore    |
|               |

### Length of application ID

INPUT; BINARY(4)

The length of the specified application ID. The length must be a value from 1 to 100. If the application type is 4 (object signing application), then the length must be a value from 1 to 30.

### **Application controls**

INPUT; CHAR(\*)

The application control fields for defining the application. Any field not specified will be given the default value. The information must be in the following format:

| Number of       | BINARY(4)                                                                                            |
|-----------------|----------------------------------------------------------------------------------------------------|
| variable length | The total number of all of the variable length records.                                              |
| records         |                                                                                                    |
| Variable length | The fields of the application controls to set. Refer to "Format for Variable Length Record" for more |
| records         | information.                                                                                         |

### Error code

I/O; CHAR(\*)

The structure in which to return error information. For the format of the structure, see Error code parameter.

## Format for Variable Length Record

The following table shows the layout of the variable length record. For a detailed description of each field, see "Field Descriptions" on page 55.

| Offset |     |           |                                  |
|--------|-----|-----------|----------------------------------|
| Dec    | Hex | Туре      | Field                            |
| 0      | 0   | BINARY(4) | Length of variable length record |

| Offset |     |           |                         |
|--------|-----|-----------|-------------------------|
| Dec    | Hex | Туре      | Field                   |
| 4      | 4   | BINARY(4) | Application control key |
| 8      | 8   | BINARY(4) | Length of data          |
| 12     | С   | CHAR(*)   | Data                    |

If the length of the data is longer than the key field's data length, the data is truncated at the right. No message is issued.

If the length of the data is shorter than the key field's data length and the key contains binary data, an error message is issued. If the key does not contain binary data, the field is padded with blanks.

It is not an error to specify a key more than once. If duplicate keys are specified, the last specified value for that key is used.

Each variable length record must be 4-byte aligned. If not, unpredictable results may occur.

Refer to "Application Control Keys" for more information about the valid values for these fields.

## **Field Descriptions**

**Application control key.** The application control to be set. Refer to the "Key" column in the "Application Control Keys" table for the list of valid control keys.

Data. The value to which a specific application control is to be set.

Length of data. The length of the application control value.

Length of variable length record. The length of the record, including this field.

# **Application Control Keys**

The following table shows the valid application control keys for the application control key field of the variable length record. For a detailed description of each field, see "Field Descriptions" on page 56.

| Key | Туре     | Field                                                                          |
|-----|----------|--------------------------------------------------------------------------------|
| 1   | CHAR(20) | Qualified exit program name                                                    |
| 2   | CHAR(50) | Application description                                                        |
| 3   | CHAR(27) | Qualified message file name and message identifier for application description |
| 4   | CHAR(1)  | Limit CA certificates trusted                                                  |
| 5   | CHAR(1)  | Replace                                                                        |
| 6   | CHAR(1)  | Threadsafe                                                                     |
| 7   | CHAR(1)  | Multithreaded job action                                                       |
| 8   | CHAR(1)  | Application type                                                               |
| 9   | CHAR(10) | Application user profile                                                       |
| 10  | CHAR(1)  | Client authentication supported                                                |
| 11  | CHAR(1)  | Client authentication required                                                 |
| 12  | CHAR(1)  | Perform certificate revocation processing                                      |

# **Field Descriptions**

**Application description.** The text for the application description. When this key is specified, the qualified message file name and message identifier for application description key must not be specified. The default value is blanks.

**Application type.** The type of application. This control is set when the application is registered and cannot be changed. The default value is 1. Valid values for this key are:

- 1 Server application. A server application provides a service for another process on the system, host, or network.
- 2 Client application. A client application requests a service from another process on the system, host, or network.
- 4 Object signing application. This application is used when signing objects. The application ID for this application can be specified on the Sign Object (QYDOSGNO) API. When an object signing application is registered, a corresponding function is registered with the same ID (see Register Function (QSYRGFN, QsyRegisterFunction) API). A user must have access to the corresponding function to sign objects using this application ID. By default, only users with \*ALLOBJ special authority will have access to the corresponding function.

**Application user profile.** The user profile associated with the application. This is the user profile under which the application runs. If a user profile name is **>** specified, then the **<** specified user profile is given access to the QIBM\_QSY\_SYSTEM\_CERT\_STORE function (see Register Function (QSYRGFN, QsyRegisterFunction) API). This function gives the specified user profile access to the \*SYSTEM certificate store without having to be authorized to the actual object, but only when using the certificate associated with the application to establish a secure session. The default value is \*NONE. The following special value may be specified:

\**NONE* No user profile will be associated with the application. This value must be specified if the application type is 4 (object signing application).

Client authentication required. Whether client authentication is required. The default value is 0.

- 0 No client authentication is done. This value must be specified if the client authentication supported value is 0.
- 1 Client authentication is required. The client is authenticated as part of the SSL handshake protocol processing. During the SSL handshake processing, the server requests a certificate from the client. The certificate must be valid and must be signed by a Certificate Authority (CA) that the server recognizes and trusts. If the client does not have a valid certificate, then the server ends the SSL handshake and does not establish an SSL session between the client and server.

**Client authentication supported.** Whether the application supports client authentication. The default value is 0.

The application does not support client authentication. If this value is specified, the client authentication required value must be 0. This value must be specified if the application type is 2 (client application) or 4 (object signing application).
 The application supports client authentication.

**Limit CA certificates trusted.** Whether the application trusts all of the CA certificates that are trusted in the \*SYSTEM certificate store or a subset of the CA certificates. A client application uses the list of trusted CA certificates to validate the peer certificate that is sent to the application. A server application that supports client authentication uses the list of trusted CA certificates to validate the certificate that is sent from the client. The default value is 1.

0 The application trusts all the CA certificates that are trusted in the \*SYSTEM certificate store. This value must be specified if the application type is 4 (object signing application). This value is recommended for server applications that do not support client authentication.
1 The application trusts a subset of the list of CA certificates that are trusted in the \*SYSTEM certificate store. If this value is specified, the system administrator must specify which of the CA certificates that are trusted in the \*SYSTEM certificate store also are trusted by the application. Otherwise, the application will not trust any of the CA certificates. Using Digital Certificate Manager (DCM), the system administrator can add and remove CA certificates from the list of trusted CA certificates for the application. The application must be a client application or a server application that supports client authentication to be able to use DCM to manage the list of CA certificates that the application trusts.

**Multithreaded job action.** The action to take in a multithreaded job. This key has no direct relationship with the threadsafe key; however, the value for the threadsafe key can be used to determine the multithreaded job action. The default value is 0. Valid values for this key are:

Use the QMLTTHDACN system value to determine the action to take.
Run the exit program in a multithreaded job.
Run the exit program in a multithreaded job and send informational message CPI3C80.
Do not run the exit program in a multithreaded job and send informational message CPI3C80.

If you do use the threadsafe value to determine the value for the multithreaded job action, consider the following recommendations:

- 1. If the threadsafe value is 0, the multithreaded job action should be set to 3.
- 2. If the threadsafe value is 1, the multithreaded job action should be set to 0.
- 3. If the threadsafe value is 2, the multithreaded job action should be set to 1.

**Perform certificate revocation processing.** Whether certificate revocation processing is performed when the certificate associated with the application is validated. The default value is 0.

Certificate revocation processing is not performed when the certificate associated with the application is validated. If the certificate has been revoked, it will still be considered valid.
 Certificate revocation processing is performed when the certificate associated with the application is validated. If the certificate has been revoked, it will not be valid.

**Qualified exit program name.** The exit program name and library for the application. The first 10 characters contain the exit program name; the next 10 characters contain the library name in which the exit program resides. The exit program does not need to exist at registration time. A specific library name must be specified. The special values \*LIBL and \*CURLIB are not supported. The default value is program QSY\_NOPGM in library QSY\_NOLIB.

This exit program is called when a certificate is assigned to the application, an assigned certificate is changed, or an assigned certificate is removed. It is called when a Certificate Authority (CA) certificate is added to or removed from the list of trusted CA certificates for the application. It also is called when an attempt is made to deregister the application. The exit program can determine whether or not the application can be deregistered. This exit program also is called when the information for a registered application is updated. Refer to "Digital Certificate Management Exit Programs" on page 74 for detailed information about the information that is passed to the exit program for each of the possible calls to the program. If the exit program is the default value, then it will not be called.

**Qualified message file name and message identifier for application description.** A message file and message identifier that contains the application description. When this key is specified, the application

description key must not be specified. The message file and message identifier do not have to exist at the time of registration. The default value is blanks. Refer to "Qualified Message File Format" for the format of this field.

Replace. Whether to replace an existing registered application. The default value is 0.

- 0 Do not replace an existing registered application. If this value is specified and the application is already registered, the request will fail.
- 1 Replace an existing registered application. If this value is specified and the application is not already registered, the application will be registered. If the application is already registered, only the application control keys that are specified on this call are replaced. Any other application control keys that were previously specified will keep their values.
- ▶ 2 Replace an existing registered application, but do not replace application control keys that are controlled by a system administrator. If this value is specified and the application is not already registered, the application will be registered. If the application is already registered, only the application control keys that are specified on this call are replaced. Any other application control keys that are controlled by a system administrator are not replaced, even if they are specified on this call. These application control keys include:
  - Client authentication required
  - Limit CA certificates trusted
  - Perform certificate revocation processing

This value should be used by install exit programs to ensure that values set by the system administrator are not replaced by the install exit program.  $\langle \! \langle \! \langle \! \rangle \! \rangle$ 

**Threadsafe.** Whether the exit program entry is threadsafe. This key has no direct relationship with the multithreaded job action key. It is intended for documentation purposes only. The default value is 1. Valid values for this key are:

0 The exit program entry is not threadsafe.
1 The threadsafe status of the exit program entry is not known.
2 The exit program entry is threadsafe.

## **Qualified Message File Format**

The following table shows the layout of the qualified message file name and message identifier for the application description field. For a detailed description of each field, see "Field Descriptions."

| Offset |     |          |                           |
|--------|-----|----------|---------------------------|
| Dec    | Hex | Туре     | Field                     |
| 0      | 0   | CHAR(10) | Message file name         |
| 10     | А   | CHAR(10) | Message file library name |
| 20     | 14  | CHAR(7)  | Message identifier        |

# **Field Descriptions**

**Message file library name.** The library name in which the message file resides. The special value \*CURLIB is not supported. The possible values are:

\**LIBL* Search the library list for the message file. This value uses the first message file in the library list that contains the message identifier.

*library name* The name of the message library in which the message file resides.

Message file name. The name of the message file that contains the application description.

Message identifier. The message identifier for the application description.

# **Error Messages**

| Message ID | Error Message Text                                                 |
|------------|--------------------------------------------------------------------|
| CPFA0AA E  | Error occurred while attempting to obtain space.                   |
| CPF2225 E  | Not able to allocate internal system object.                       |
| CPF222E E  | &1 special authority is required.                                  |
| CPF220E E  | Application &1 not registered.                                     |
| CPF220F E  | Application &1 already registered.                                 |
| CPF229E E  | Application ID &1 not valid.                                       |
| CPF3C3C E  | Value for parameter &1 not valid.                                  |
| CPF3C4D E  | Length &1 for key &2 not valid.                                    |
| CPF3C81 E  | Value for key &1 not valid.                                        |
| CPF3C82 E  | Key &1 not valid for API &2.                                       |
| CPF3C83 E  | Key &1 not allowed with value specified for key &2.                |
| CPF3C84 E  | Key &1 required with value specified for key &2.                   |
| CPF3C88 E  | Number of variable length records &1 is not valid.                 |
| CPF3C90 E  | Literal value cannot be changed.                                   |
| CPF3CD9 E  | Requested function cannot be performed at this time.               |
| CPF3CDA E  | Registration facility repository not available for use.            |
| CPF3CF1 E  | Error code parameter not valid.                                    |
| CPF3CF2 E  | Error(s) occurred during running of &1 API.                        |
| CPF8100 E  | All CPF81xx messages could be returned. xx is from 01 to FF.       |
| CPF9810 E  | Library &1 not found.                                              |
| CPF9811 E  | Program &1 in library &2 not found.                                |
| CPF9872 E  | Program or service program &1 in library &2 ended. Reason code &3. |

API introduced: V4R4

Top | Security APIs | APIs by category

# Remove User Certificate (QSYRMVUC, QsyRemoveUserCertificate) API

### ≫

Required Parameter Group for QSYRMVUC: 1 User profile Input Char(\*) 2 Certificate Input Char(\*) 3 Type Input Binary(4) 4 Length of certificate Input Binary(4) 5 Error code I/O Char(\*) Default Public Authority: \*USE Threadsafe: Yes Syntax for QsyRemoveUserCertificate:

Threadsafe: Yes

# «

The Remove User Certificate (OPM, QSYRMVUC; ILE, QsyRemoveUserCertificate) API removes a certificate from an OS/400 user profile.

# Authorities and Locks

User Profile Authority

If the user profile specified is not the current user for the job, the caller of this API must have \*SECADM special authority and \*USE and \*OBJMGT authorities to the specified user profile.

 $\gg$  If an EIM identifier is specified for the user profile name, the caller of this API must have \*SECADM and \*ALLOBJ special authority  $\ll$ 

# **Required Parameter Group**

### >> User profile

INPUT; CHAR(\*)

The name of the user profile or the Enterprise Identity Mapping (EIM) identifier that holds the certificate. The following are valid selections:

\*CURRENTThe user profile that is currently running. The value must be 10 characters, blank padded.user profileThe name of the user profile. The value must be 10 characters, blank padded.EIM identifierTo specify an EIM identifier for this parameter, the data must have the following format:

*char(8)* The special value \*EIMID.

binary(4)

The hex length of the EIM identifier.

char(\*) The EIM identifier. 🎸

### Certificate

INPUT; CHAR(\*)

The certificate or handle of the certificate that identifies the entire certificate that is to be removed. This is not a text string.

### Type INPUT; BINARY(4)

The type that identifies the contents in the certificate field.

The possible types are:

| 1 | Entire X.509 public key certificate in Abstract Syntax Notation 1 Distinguished Encoding Rules |
|---|------------------------------------------------------------------------------------------------|
|   | (ASN.1 DER) encoding.                                                                          |

2 Certificate handle for X.509 certificate.

3 Base 64 encoded version of the entire X.509 public key certificate in ASN.1 DER encoding. Note that the characters of the Base 64 encoding are the ASCII representation and not the EBCDIC representation.

### Length of certificate

INPUT; BINARY(4)

The length of the certificate or handle of the certificate that was specified.

### Error code

I/O; CHAR(\*)

The structure in which to return error information. For the format of the structure, see Error Code Parameter.

### **Error Messages**

| Message ID   | Error Message Text                                           |
|--------------|--------------------------------------------------------------|
| CPFA0AA E    | Error occurred while attempting to obtain space.             |
| CPF1F41 E    | Severe error occurred while addressing parameter list.       |
| CPF2204 E    | User profile &1 not found.                                   |
| CPF2213 E    | Not able to allocate user profile &1.                        |
| CPF2217 E    | Not authorized to user profile &1.                           |
| >> CPF222E E | &1 special authority is required. 🎸                          |
| CPF2222 E    | Storage limit is greater than specified for user profile &1. |
| CPF227A E    | Certificate type is not valid.                               |
| CPF227B E    | Certificate is not correct for the specified type.           |
| CPF227D E    | Certificate is not found.                                    |

### Message ID Error Message Text

| >> CPF3BFF E | Required option &1 is not available. 🎸                             |
|--------------|--------------------------------------------------------------------|
| CPF3CF1 E    | Error code parameter not valid.                                    |
| CPF3CF2 E    | Error(s) occurred during running of &1 API.                        |
| CPF3C1D E    | Length specified in parameter &1 not valid.                        |
| CPF3C1E E    | Required parameter &1 omitted.                                     |
| CPF3C36 E    | Number of parameters, &1, entered for this API was not valid.      |
| CPF3C90 E    | Literal value cannot be changed.                                   |
| ➢ CPF4AB9 E  | User certificate function not successful. 🎸                        |
| CPF9872 E    | Program or service program &1 in library &2 ended. Reason code &3. |
|              |                                                                    |

API introduced: V4R2

Top | Security APIs | APIs by category

# Remove Validation List Certificate (QSYRMVVC, QsyRemoveVIdICertificate) API

### ≫

Required Parameter Group for QSYRMVVC: Validation list path name 1 Input Char(\*) 2 Length of path Input Binary(4) 3 Certificate Input Char(\*) 4 Туре Binary(4) Input 5 Length of certificate Binary(4) Input 6 Error code I/O Char(\*) Default Public Authority: \*USE Threadsafe: Yes

```
Syntax for QsyRemoveVldlCertificate:
#include <qsydigid.h>
void QsyRemoveVldlCertificate(
                           *Validation list path name,
                   char
                   int
                            Length_of_path,
                            *Certificate,
                   char
                   int
                            Type,
                            Length of certificate,
                   int
                   void
                            *Error code);
Service Program: QSYDIGID
Default Public Authority: *USE
Threadsafe: Yes
```

### «

The Remove Validation List Certificate (OPM, QSYRMVVC; ILE, QsyRemoveVldlCertificate) API removes a certificate from a validation list.

### **Authorities and Locks**

Validation List Authority \*USE and \*DLT

Validation List Library Authority \*EXECUTE

# **Required Parameter Group**

### Validation list path name

INPUT; CHAR(\*)

The fully qualified path name of the validation list.

### Length of path

INPUT; BINARY(4)

The length of the validation list path.

### Certificate

INPUT; CHAR(\*)

The certificate or handle of the certificate that identifies the entire certificate that is to be removed. This is not a text string.

### Type INPUT; BINARY(4)

The type that identifies the contents in the certificate field.

The possible types are:

- 1 Entire X.509 public key certificate in Abstract Syntax Notation 1 Distinguished Encoding Rules (ASN.1 DER) encoding.
- 2 Certificate handle for X.509 certificate.
- 3 Base 64 encoded version of the entire X.509 public key certificate in ASN.1 DER encoding. Note that the characters of the Base 64 encoding are the ASCII representation and not the EBCDIC representation.

### Length of certificate

INPUT; BINARY(4)

The length of the certificate or certificate handle that was provided.

### Error code

I/O; CHAR(\*)

The structure in which to return error information. For the format of the structure, see Error Code Parameter.

## **Error Messages**

| Message ID  | Error Message Text                                                 |
|-------------|--------------------------------------------------------------------|
| CPFA0AA E   | Error occurred while attempting to obtain space.                   |
| CPFA09C E   | Not authorized to object.                                          |
| CPF1F41 E   | Severe error occurred while addressing parameter list.             |
| CPF227A E   | Certificate type is not valid.                                     |
| CPF227B E   | Certificate is not correct for the specified type.                 |
| CPF227D E   | Certificate is not found.                                          |
| ➢ CPF3BFF E | Required option &1 is not available. 🎸                             |
| CPF3CF1 E   | Error code parameter not valid.                                    |
| CPF3CF2 E   | Error(s) occurred during running of &1 API.                        |
| CPF3C1D E   | Length specified in parameter &1 not valid.                        |
| CPF3C1E E   | Required parameter &1 omitted.                                     |
| CPF3C3C E   | Value for parameter &1 not valid.                                  |
| CPF3C36 E   | Number of parameters, &1, entered for this API was not valid.      |
| CPF3C90 E   | Literal value cannot be changed.                                   |
| CPF9801 E   | Object &2 in library &3 not found.                                 |
| CPF9802 E   | Not authorized to object &2 in &3.                                 |
| CPF9803 E   | Cannot allocate object &2 in library &3.                           |
| CPF9804 E   | Object &2 in library &3 damaged.                                   |
| CPF9810 E   | Library &1 not found.                                              |
| CPF9872 E   | Program or service program &1 in library &2 ended. Reason code &3. |

API introduced: V4R2

Top | Security APIs | APIs by category

# QsyRetrieveDigitalIDConfig()—Retrieve Digital ID Configuration Information

Threadsafe: Yes

The Retrieve Digital ID Configuration Information (QsyRetrieveDigitalIDConfig) API will retrieve digital ID configuration information. This is the information that defines the Lightweight Directory Access Protocol (LDAP) server for where to store digital certificates, and connection information for the server.

# **Authorities and Locks**

QSYDIGID Validation List Object \*USE QUSRSYS Library \*EXECUTE

**Note:** For the bind password to be returned, the user must have \*USE, \*ADD, and \*UPD authorities to the validation list.

### **Required Parameter Group**

### **Receiver variable**

OUTPUT; CHAR(\*)

The receiver variable that receives the information requested. You can specify the size of the area to be smaller than the format requested as long as you specify the length parameter correctly. As a result, the API returns only the data that the area can hold.

### Length of receiver variable

INPUT; BINARY(4)

The length of the receiver variable provided. The length of receiver variable parameter may be specified up to the size of the receiver variable specified in the user program. If the length of receiver variable parameter specified is larger than the allocated size of the receiver variable specified in the user program, the results are not predictable. The minimum length is 8 bytes.

### Format name

INPUT; CHAR(8)

The format of the configuration information to be returned.

The following format name may be used:

"RDCI0100 Digital ID configuration information. Format"

### Error code

I/O; CHAR(\*)

The structure in which to return error information. For the format of the structure, see Error Code Parameter.

# **RDCI0100 Format**

The following table describes the information that is returned in the receiver variable for the RDCI0100 format. For detailed descriptions of the fields, see "Field Descriptions" on page 66.

| Offset |     |           |                 |
|--------|-----|-----------|-----------------|
| Dec    | Hex | Туре      | Field           |
| 0      | 0   | BINARY(4) | Bytes returned  |
| 4      | 4   | BINARY(4) | Bytes available |

| Offset |     |           |                         |
|--------|-----|-----------|-------------------------|
| Dec    | Hex | Туре      | Field                   |
| 8      | 8   | CHAR(1)   | Enabled indicator       |
| 9      | 9   | CHAR(1)   | Use SSL indicator       |
| 10     | 10  | CHAR(2)   | Reserved                |
| 12     | С   | BINARY(4) | Port number             |
| 16     | 10  | BINARY(4) | Offset to server name   |
| 20     | 14  | BINARY(4) | Length of server name   |
| 24     | 18  | BINARY(4) | Offset to directory DN  |
| 28     | 1C  | BINARY(4) | Length of directory DN  |
| 32     | 20  | BINARY(4) | Offset to bind DN       |
| 36     | 24  | BINARY(4) | Length of bind DN       |
| 40     | 28  | BINARY(4) | Offset to bind password |
| 44     | 2C  | BINARY(4) | Length of bind password |
|        |     | CHAR(*)   | Server name             |
|        |     | CHAR(*)   | Directory DN            |
|        |     | CHAR(*)   | Bind DN                 |
|        |     | CHAR(*)   | Bind password           |

# **Field Descriptions**

**Bytes available.** The number of bytes of data available to be returned. All available data is returned if enough space is provided.

Bytes returned. The number of bytes of data returned.

Bind DN. The Distinguished Name (DN) of the entry used when binding to the LDAP server.

Bind password. The password to use in association with the bind DN.

Directory DN. The DN for where in the LDAP server the user certificates are to be stored.

Enabled indicator. Specifies whether or not the configuration information is enabled for use.

The configuration information is not enabled. Digital certificates for users will be stored locally.
 The configuration information is enabled. If Enterprise Identity Mapping (EIM) is configured and operational, then digital certificates for users will be stored in LDAP and the mapping from the certificate to a user profile will be stored in EIM.

Length of bind DN. The length of the field that contains the bind distinguished name (DN).

Length of bind password. The length of the field that contains the bind password.

Length of directory DN. The length of the field that contains the directory distinguished name (DN).

Length of server name. The length of the field that contains the server name.

Port number. The port number to use when connecting to the LDAP server.

Offset to bind DN. The offset to the field that contains the bind distinguished name (DN).

Offset to bind password. The offset to the field that contains the bind password.

Offset to directory DN. The offset to the field that contains the directory distinguished name (DN).

Offset to server name. The offset to the field that contains the server name.

Reserved. Reserved data.

Server name. The domain name of the LDAP server on which to store user certificates.

**Use SSL indicator.** Specifies whether or not Secure Sockets Layer (SSL) is used for secure access when connecting to the LDAP server.

A secure connection using SSL is not used when connecting to the LDAP server.
 A secure connection using SSL is used when connecting to the LDAP server. Digital Certificate Manager (DCM) must be used to assign a certificate to the IBM Directory Server client (QIBM\_GLD\_DIRSRV\_CLIENT) application.

#### **Error Messages**

| Message ID | Error Message Text                                                 |
|------------|--------------------------------------------------------------------|
| CPFA0AA E  | Error occurred while attempting to obtain space.                   |
| CPF22F0 E  | Unexpected errors occurred during processing.                      |
| CPF3BFF E  | Required option &1 is not available.                               |
| CPF3CF1 E  | Error code parameter not valid.                                    |
| CPF3C1D E  | Length specified in parameter &1 not valid.                        |
| CPF3C19 E  | Error occurred with receiver variable specified.                   |
| CPF3C21 E  | Format name &1 is not valid.                                       |
| CPF3C24 E  | Length of the receiver variable is not valid.                      |
| CPF3C90 E  | Literal value cannot be changed.                                   |
| CPF9802 E  | Not authorized to object &2 in &3.                                 |
| CPF9803 E  | Cannot allocate object &2 in library &3.                           |
| CPF9804 E  | Object &2 in library &3 damaged.                                   |
| CPF9872 E  | Program or service program &1 in library &2 ended. Reason code &3. |

⟨ API introduced: V5R3

Top | Security APIs | APIs by category

## QsySetDigitalIDConfig()—Set Digital ID Configuration Information

| Syntax for QsySetDigitalIDConfig:                                                                                                    |                           |  |  |
|----------------------------------------------------------------------------------------------------|---------------------------|--|--|
| <pre>#include <qsydigid.h></qsydigid.h></pre>                                                                                                    |                           |  |  |
| <pre>void QsySetDigitalIDConfig     (char *Configuration_information,     int Length_of_configuration_information,     char *Format_name,     void *Error_code);</pre> |                           |  |  |
| Service Program: QSYD                                                                                                    | Service Program: QSYDIGID |  |  |
| Default Public Authority: *USE                                                                                                    |                           |  |  |
| Threadsafe: Yes                                                                                                    |                           |  |  |

The Set Digital ID Configuration Information (QsySetDigitalIDConfig) API will set digital ID configuration information. This is the information that defines the Lightweight Directory Access Protocol (LDAP) server for where to store digital certificates, and connection information for the server.

### **Authorities and Locks**

QSYDIGID Validation List Object \*CHANGE QUSRSYS Library \*EXECUTE

### **Required Parameter Group**

#### Configuration information

INPUT; CHAR(\*)

The configuration information that is being set. See "SDCI0100 Format" on page 69 for the definition of the fields for this parameter.

#### Length of configuration information

INPUT; BINARY(4)

The length of the configuration information. This area must be as large as the format specified.

#### Format name

INPUT; CHAR(8)

The format of the configuration information.

The following format name may be used:

*"SDCI0100* Digital ID configuration information. *Format" on page* 69

#### Error code

I/O; CHAR(\*)

The structure in which to return error information. For the format of the structure, see Error Code Parameter.

# SDCI0100 Format

The following table shows the information that must be specified in the configuration information parameter when format SDCI0100 is specified. For a detailed description of each field, see "Field Descriptions."

| Offset |     |           |                         |
|--------|-----|-----------|-------------------------|
| Dec    | Hex | Туре      | Field                   |
| 0      | 0   | CHAR(1)   | Enabled indicator       |
| 1      | 1   | CHAR(1)   | Use SSL indicator       |
| 2      | 2   | CHAR(2)   | Reserved                |
| 4      | 4   | BINARY(4) | Port number             |
| 8      | 8   | BINARY(4) | Offset to server name   |
| 12     | С   | BINARY(4) | Length of server name   |
| 16     | 10  | BINARY(4) | Offset to directory DN  |
| 20     | 14  | BINARY(4) | Length of directory DN  |
| 24     | 18  | BINARY(4) | Offset to bind DN       |
| 28     | 1C  | BINARY(4) | Length of bind DN       |
| 32     | 20  | BINARY(4) | Offset to bind password |
| 36     | 24  | BINARY(4) | Length of bind password |
|        |     | CHAR(*)   | Server name             |
|        |     | CHAR(*)   | Directory DN            |
|        |     | CHAR(*)   | Bind DN                 |
|        |     | CHAR(*)   | Bind password           |

### **Field Descriptions**

**Bind DN.** The Distinguished Name (DN) used when binding to the LDAP server. The DN that is specified must have sufficient LDAP authorization to create objects and modify objects in the specified directory DN.

Bind password. The password to use in association with the bind DN.

**Directory DN.** The DN for where in the LDAP server the user certificates are to be stored.

Enabled indicator. Specifies whether or not the configuration information is enabled for use.

blankThe value does not change.0The configuration information is not enabled. Digital certificates for users will be stored locally.1The configuration information is enabled. If Enterprise Identity Mapping (EIM) is configured and<br/>operational, then digital certificates for users will be stored in LDAP and the mapping from the<br/>certificate to a user profile will be stored in EIM.

Length of bind DN. The length of the field that contains the bind distinguished name (DN).

| -1       | The current value is not changed.                    |
|----------|------------------------------------------------------|
| 0        | The current value is removed.                        |
| 1 - 1000 | The current value is changed to the specified value. |

Length of bind password. The length of the field that contains the bind password.

| -1      | The current value is not changed.                    |
|---------|------------------------------------------------------|
| 0       | The current value is removed.                        |
| 1 - 600 | The current value is changed to the specified value. |

Length of directory DN. The length of the field that contains the directory distinguished name (DN).

| -1       | The current value is not changed.                    |
|----------|------------------------------------------------------|
| 0        | The current value is removed.                        |
| 1 - 1000 | The current value is changed to the specified value. |

Length of server name. The length of the field that contains the server name.

| -1       | The current value is not changed.                    |
|----------|------------------------------------------------------|
| 0        | The current value is removed.                        |
| 1 - 1000 | The current value is changed to the specified value. |

**Port number.** The port number to use when connecting to the LDAP server. The suggested port number for non-secure access is 389. The suggested port number for secure access is 636. A value of -1 indicates that the port number does not change.

**Offset to bind DN.** The offset to the field that contains the bind distinguished name (DN). If the Length of bind DN is -1 or 0, then this value must be 0.

**Offset to bind password.** The offset to the field that contains the bind password. If the Length of bind password is -1 or 0, then this value must be 0.

**Offset to directory DN.** The offset to the field that contains the directory distinguished name (DN). If the Length of directory DN is -1 or 0, then this value must be 0.

**Offset to server name.** The offset to the field that contains the server name. If the Length of server name is -1 or 0, then this value must be 0.

Reserved. Reserved data. This value must be hexadecimal zero.

Server name. The domain name of the LDAP server on which to store user certificates.

**Use SSL indicator.** Specifies whether or not Secure Sockets Layer (SSL) is used for secure access when connecting to the LDAP server.

*blank* The value does not change.

A secure connection using SSL is not used when connecting to the LDAP server.
 A secure connection using SSL is used when connecting to the LDAP server. Digital Certificate Manager (DCM) must be used to assign a certificate to the IBM Directory Server client (QIBM\_GLD\_DIRSRV\_CLIENT) application.

#### **Error Messages**

| Message ID | Error Message Text                               |
|------------|--------------------------------------------------|
| CPFA0AA E  | Error occurred while attempting to obtain space. |
| CPF22F0 E  | Unexpected errors occurred during processing.    |
| CPF226D E  | Not all information stored.                      |
|            |                                                  |

| Message ID | Error Message Text                                                 |
|------------|--------------------------------------------------------------------|
| CPF3BFF E  | Required option &1 is not available.                               |
| CPF3CF1 E  | Error code parameter not valid.                                    |
| CPF3C21 E  | Format name &1 is not valid.                                       |
| CPF3C3B E  | Value for parameter &2 for API &1 not valid.                       |
| CPF3C3C E  | Value for parameter &1 not valid.                                  |
| CPF3C39 E  | Value for reserved field not valid.                                |
| CPF3C90 E  | Literal value cannot be changed.                                   |
| CPF9801 E  | Object &2 in library &3 not found.                                 |
| CPF9802 E  | Not authorized to object &2 in &3.                                 |
| CPF9803 E  | Cannot allocate object &2 in library &3.                           |
| CPF9804 E  | Object &2 in library &3 damaged.                                   |
| CPF9872 E  | Program or service program &1 in library &2 ended. Reason code &3. |

Top | Security APIs | APIs by category

# Sign User Certificate Request (QYCUSUC) API

| Require         | Required Parameter Group:             |  |  |
|-----------------|---------------------------------------|--|--|
|                 |                                       |  |  |
| 1               | Signed certificate                    |  |  |
| Output          | Char(*)                               |  |  |
| 2               | Signed certificate length             |  |  |
| Input           | Binary(4)                             |  |  |
| 3               | Certificate request                   |  |  |
| Input           | Char(*)                               |  |  |
| 4               | E-mail address                        |  |  |
| Input<br>Return | Char(*)<br>ed Value:                  |  |  |
|                 |                                       |  |  |
|                 | Return code                           |  |  |
|                 | Binary(4)<br>t Public Authority: *USE |  |  |
|                 |                                       |  |  |
| Thread          | safe: No                              |  |  |

The Sign User Certificate Request (QYCUSUC) API signs a user certificate request using the local Certificate Authority (CA). The request to sign the user certificate request must come from an Internet Explorer, or compatible, browser session. The call to this program must be made using the DTW\_DIRECTCALL language environment in Net.Data.

Error information is returned as a return value from this program. The error code value can be captured using the RETURNS keyword on the function definition that uses DTW\_DIRECTCALL.

## **Authorities and Locks**

User Profile Authority

Caller of this API must have \*ALLOBJ and \*SECADM special authorities

API Public Authority \*USE

#### **Required Parameter Group**

#### Signed certificate

OUTPUT; CHAR(\*)

The storage for returning the signed certificate. The signed certificate will be a NULL terminated string. This storage is allocated by Net.Data and is referenced using the environment variable that was specified on the call.

#### Signed certificate length

INPUT; BINARY(4)

The length of the storage provided by the signed certificate parameter.

#### Certificate request

INPUT; CHAR(\*)

The certificate request data to sign. This should be the data that is returned from the Enroll.CreatePKCS10() call in Net.Data.

#### E-mail address

Input; CHAR(\*)

The e-mail address for the user. This may be a NULL string.

#### **Return Codes**

| Message ID | Error Message Text                                                                                                    |
|------------|----------------------------------------------------------------------------------------------------|
| 0          | Certificate was successfully signed.                                                                                                    |
| -99        | Unexpected error.                                                                                                    |
| 71         | Unable to allocate storage. The certificate request data may not be valid.                                                                                 |
| 93         | The local Certificate Authority (CA) does not exist. Use Digital Certificate Manager (DCM) to create the local CA.                                         |
| 95         | The password for the Local Certificate Authority (CA) certificate store is not stashed. Use DCM to change the password for the Local CA certificate store. |
| 321        | Signed certificate length is not large enough to return the signed certificate.                                                                            |
| 3845       | The caller of this API does not have *ALLOBJ and *SECADM special authorities.                                                                              |
| 3956       | The local CA does not allow creation of user certificates. You must change the policy data for the local CA using DCM.                                     |
| 4003       | Certificate request to be signed is not valid.                                                                                                    |

#### **Example**

See Code disclaimer information for information pertaining to code examples.

The following is an example of a function call to this program using Net.Data from an Internet Explorer browser session. Note that the size specified for the second parameter must be the same as the number of characters allocated for the first parameter.

The following is an example of code to generate a certificate request.

The form statement would look something like this:

<form name="UserCertForm" method=POST action="nextHTML" onSubmit="return makereq()">.

This code would need to be defined in the HTML before the JavaScript.

```
<OBJECT classid="clsid:43F8F289-7A20-11D0-8F06-00C04FC295E1"
CODEBASE="xenroll.dll"
id=Enroll>
</OBJECT>
```

This is a JavaScript function that would be defined along with the HTML form that is used to collect the necessary data to create the certificate request.

```
function makereq() {
 var checkResult = "";
 var distNamePurpose = "";
 var distName = "";
 var certData = "";
  var errStr = "";
  // Still need to make sure that the fields are OK
  checkResult = validate(); // Function that will check the validity of the
                            // data, such as making sure required fields are
                            // filled in and that the state field is at least
                            // 3 chars, etc.
  if (checkResult == true) {
    // Create the distinguished name from the input fields
    distName = "C=" + document.UserCertForm.countryregion.value;
    distName += ";ST=" + document.UserCertForm.stateprov.value;
    distName += ";L=" + document.UserCertForm.locality.value;
    distName += ";0=" + document.UserCertForm.orgname.value;
    distName += ";OU=" + document.UserCertForm.orgunitname.value;
    distName += ";CN=" + document.UserCertForm.commonname.value;
    Enroll.KeySpec = 1;
    Enroll.GenKeyFlags = 1;
    distNamePurpose = "1.3.6.1.4.1.311.2.1.21";
    certData = Enroll.CreatePKCS10(distName, distNamePurpose);
    if (certData == "") {
     // Certificate generation failed - put up an alert or something
     errStr = "The certificate request was not created";
     alert(errStr);
     return (false);
    }
    else {
     // Certificate generation OK - submit the request
     document.UserCertForm.certData.value = certData;
     return (true);
    }
  }
 else
    return (false);
}
```

Top | Security APIs | APIs by category

### **Digital Certificate Management Exit Programs**

If an exit program has been associated with an application, the exit program currently can be called for four different reasons:

- When the information about the exit program is updated.
- When the application is being deregistered.
- When the certificate associated with the application is updated or removed.
- When a Certificate Authority (CA) is added to or removed from the trust list for the application.

The information that is passed to the exit program is different based on the action that is being performed. The exit point format name that is passed to the exit program identifies the action that is being performed, and thus identifies what additional information is provided to the exit program.

The digital certificate management exit programs are:

- "Deregister Application for Certificate Use Exit Program" on page 75 is called when an application that uses certificates is deregistered.
- "Register Application for Certificate Use Exit Program" on page 76 is called when the registration information for an application is changed using the Register Application for Certificate Use (QSYRGAP, QsyRegisterAppForCertUse) API, the Add Exit Program (QUSADDEP, QusAddExitProgram) API, or the Add Exit Program (ADDEXITPGM) command.
- "Update Certificate Authority (CA) Trust Exit Program" on page 79 is called when a CA certificate is added to or removed from the list of trusted CA certificates for an application using Digital Certificate Manager (DCM).
- "Update Certificate Usage Exit Program" on page 81 is called when a certificate is updated for an application or removed from an application using Digital Certificate Manager (DCM).

Top | Security APIs | APIs by category

#### **Exit Programs**

These are the Exit Programs for this category.

# **Deregister Application for Certificate Use Exit Program**

 Required Parameter Group:

 1
 Deregister application exit information

 Input
 Char(\*)

 2
 Deregister indicator

 Output
 Char(1)

 QSYSINC
 Member Name: ESYDRAPP

 Exit Point Name: QIBM\_QSY\_CERT\_APPS

 Exit Point Format Name: DRAP0100

The Deregister Application for Certificate Use exit program is called when an application that uses certificates is deregistered using the Deregister Application for Certificate Use (QsyDeregisterAppForCertUse) API, the Remove Exit Program (QUSRMVEP, QusRemoveExitProgram) API, or the Remove Exit Program (RMVEXITPGM) command.

When an application is being deregistered, the user-written exit program associated with the registered application is called. The exit point supports an unlimited number of applications, but only one exit program for each application. (For information about registering an application for certificate use, see the "Register Application for Certificate Use (QSYRGAP, QsyRegisterAppForCertUse) API" on page 53 (QSYRGAP, QsyRegisterAppForCertUse) API.

**Note:** The Deregister Application for Certificate Use exit point will not deregister the application if the user-written exit program indicates that the deregister operation is not allowed. If the exit program does not exist or cannot be called because of the multithreaded job action value, then the application will be deregistered.

# Authorities and Locks

Authority to Exit Program Library \*EXECUTE

Authority to Exit Program \*USE

### **Required Parameter**

#### Deregister application exit information

INPUT; CHAR(\*)

Information needed by the exit program for notification of a deregister operation on the application. For details, see "Format of Deregister Application Exit Information" on page 76.

#### **Deregister indicator**

OUTPUT; CHAR(1)

An indicator set by the exit program as to whether the deregister of the application is allowed. The possible values follow:

0

The application will not be deregistered.

The application will be deregistered.

Note: Any return value other than 1 will prevent the application from being deregistered.

# Format of Deregister Application Exit Information

The following table shows the structure of the deregister application information for format DRAP0100. For a description of the fields in this format, see "Field Descriptions."

| Of  | fset |           |                        |
|-----|------|-----------|------------------------|
| Dec | Hex  | Туре      | Field                  |
| 0   | 0    | CHAR(20)  | Exit point name        |
| 20  | 14   | CHAR(8)   | Exit point format name |
| 28  | 1C   | CHAR(100) | Application ID         |

### **Field Descriptions**

1

Application ID. The ID of the application being deregistered.

**Exit point format name.** The format name for the Deregister Application for Certificate Use exit program. The possible format name is:

*DRAP0100* The format name that is used when an application is being deregistered.

Exit point name. The name of the exit point that calls the exit program.

Exit program introduced: V4R4

Top | Security APIs | APIs by category

# **Register Application for Certificate Use Exit Program**

Required Parameter Group:
1 Register application exit information
Input Char(\*)
2 Register indicator
Output Char(1) QSYSINC Member Name: ESYRGAPP
Exit Point Name: QIBM\_QSY\_CERT\_APPS
Exit Point Format Name: RGAP0100

The Register Application for Certificate Use exit program is called when the registration information for an application is changed using the Register Application for Certificate Use (QSYRGAP, QsyRegisterAppForCertUse) API, the Add Exit Program (QUSADDEP, QusAddExitProgram) API, or the Add Exit Program (ADDEXITPGM) command. When the information for a registered application is being changed, the user-written exit program associated with the registered application is called. The exit point supports an unlimited number of applications, but only one exit program for each application. (For information about registering an application that uses certificates, see the "Register Application for Certificate Use (QSYRGAP, QsyRegisterAppForCertUse) API" on page 53 (QSYRGAP, QsyRegisterAppForCertUse) API.

**Note:** The Register Application For Certificate Use exit point does not change the application information if the user-written exit program indicates that the change operation is not allowed. If the exit program does not exist or cannot be called because of the multithreaded job action value, then the application information is changed.

# Authorities and Locks

Authority to Exit Program Library \*EXECUTE

Authority to Exit Program \*USE

# **Required Parameter**

#### Register application exit information

INPUT; CHAR(\*)

Information needed by the exit program for notification of any changes to a registered application. For details, see "Format of Register Application Exit Information."

#### **Register indicator**

1

OUTPUT; CHAR(1)

An indicator set by the exit program as to whether the change of the application information is allowed. The possible values follow:

- 0 The application information will not be changed.
  - The application information will be changed.

# Format of Register Application Exit Information

The following table shows the structure of the register application information for format RGAP0100. For a description of the fields in this format, see "Field Descriptions" on page 78.

| Offset |     |           |                                               |
|--------|-----|-----------|-----------------------------------------------|
| Dec    | Hex | Туре      | Field                                         |
| 0      | 0   | CHAR(20)  | Exit point name                               |
| 20     | 14  | CHAR(8)   | Exit point format name                        |
| 28     | 1C  | CHAR(100) | Application ID                                |
| 128    | 80  | CHAR(1)   | Current client authentication required value  |
| 129    | 81  | CHAR(1)   | New client authentication required value      |
| 130    | 82  | CHAR(1)   | Current client authentication supported value |
| 131    | 83  | CHAR(1)   | New client authentication supported value     |
| 132    | 84  | CHAR(1)   | Current limit CA certificates trusted value   |
| 133    | 85  | CHAR(1)   | New limit CA certificates trusted value       |

# Field Descriptions

#### **Application ID.**

The ID of the application.

Current client authentication required value. The current value for the client authentication required indicator. The possible values follow:

- 0 Client authentication is not required.
- 1 Client authentication is required.

Current client authentication supported value. The current value for the client authentication supported indicator. The possible values follow:

0 Client authentication is not supported by this application. 1 Client authentication is supported by this application.

**Current limit CA certificates trusted value.** The current value for the limit Certificate Authority (CA) certificates trusted indicator. The possible values follow:

0 Application trusts all CA certificates that are trusted in the \*SYSTEM certificate store. 1 Application trusts a subset of the CA certificates that are trusted in the \*SYSTEM certificate store.

**Exit point format name.** The format name for the Register Application for Certificate Use exit program. The possible format name is:

RGAP0100 The format name that is used after application information is changed.

Exit point name. The name of the exit point that calls the exit program.

New client authentication required value. The new value for the client authentication required indicator. The possible values follow:

- 0 Client authentication is not required.
- 1 Client authentication is required.

New client authentication supported value. The new value for the client authentication supported indicator. The possible values follow:

- 0 Client authentication is not supported by this application. 1
  - Client authentication is supported by this application.

New limit CA certificates trusted value. The new value for the limit Certificate Authority (CA) certificates trusted indicator. The possible values follow:

- 0 Application trusts all CA certificates that are trusted in the \*SYSTEM certificate store. If the current limit CA certificates trusted value is 1, then any CA certificates that are in the list of trusted CA certificates for the application will be removed.
- 1 Application trusts a subset of the CA certificates that are trusted in the \*SYSTEM certificate store. If the current limit CA certificates trusted value is 0, then the application will not trust any of the CA certificates that are trusted in the \*SYSTEM certificate store until they are added to the list of trusted CA certificates for the application using Digital Certificate Manager (DCM).

**Note:** The Update Certificate Authority (CA) Trust exit program will not be called for the CA certificates that are removed from the list of trusted CA certificates for the application because of a change to this value.

Exit program introduced: V5R1

Top | Security APIs | APIs by category

# Update Certificate Authority (CA) Trust Exit Program

Required Parameter Group:

1 Update Certificate Authority (CA) trust exit information

Input Char(\*) QSYSINC Member Name: ESYUPDCA

Exit Point Name: QIBM\_QSY\_CERT\_APPS

Exit Point Format Name: CATR0100

The Update Certificate Authority (CA) Trust exit program is called when a CA certificate is added to or removed from the list of trusted CA certificates for an application using Digital Certificate Manager (DCM).

When the trust status of a CA certificate for an application is changed, the user-written exit program associated with the registered application is called. The exit point supports an unlimited number of applications, but only one exit program for each application. (For information about registering an application that uses certificates, see the "Register Application for Certificate Use (QSYRGAP, QsyRegisterAppForCertUse) API" on page 53 QSYRGAP, QsyRegisterAppForCertUse) API.

**Note:** The Update Certificate Authority (CA) Trust exit program is not be called if the Limit CA certificates trusted indicator for the application is set to 0 (the application trusts all CA certificates that are trusted in the \*SYSTEM certificate store) and the trust status for one of the CA certificates in the \*SYSTEM certificate store is changed.

**Note:** The Update Certificate Authority (CA) Trust exit program ignores any return codes or error messages that are sent from the exit program.

# Authorities and Locks

Authority to Exit Program Library \*EXECUTE

Authority to Exit Program \*USE

### **Required Parameter**

Update Certificate Authority (CA) trust exit information INPUT; CHAR(\*) Information needed by the exit program for notification of any CA certificate trust changes for the application. For details, see "Format of Update Certificate Authority (CA) Trust Exit Information."

# Format of Update Certificate Authority (CA) Trust Exit Information

| Offset |     |           |                                     |
|--------|-----|-----------|-------------------------------------|
| Dec    | Hex | Туре      | Field                               |
| 0      | 0   | CHAR(20)  | Exit point name                     |
| 20     | 14  | CHAR(8)   | Exit point format name              |
| 28     | 1C  | CHAR(100) | Application ID                      |
| 128    | 80  | CHAR(1)   | Action                              |
| 129    | 81  | CHAR(1)   | Trusted CA certificate ID type      |
| 130    | 82  | CHAR(2)   | Reserved                            |
| 132    | 84  | BINARY(4) | Offset to trusted CA certificate ID |
| 136    | 88  | BINARY(4) | Length of trusted CA certificate ID |
|        |     | CHAR(*)   | Trusted CA certificate ID           |

The following table shows the structure of the update CA trust information for format CATR0100. For a description of the fields in this format, see "Field Descriptions."

# **Field Descriptions**

Action.

1

The action being performed on the trusted CA certificate. The possible values follow:

0 The trusted CA certificate is being added to the list of trusted CA certificates for the application.
 1 The trusted CA certificate is being removed from the list of trusted CA certificates for the application.

**Application ID.** The ID of the application.

Trusted CA certificate ID. The ID for the trusted CA certificate being added or removed.

Trusted CA certificate ID type. The type of the trusted CA certificate ID. The possible value follows:

The trusted CA certificate ID is the label for the certificate.

**Exit point format name.** The format name for the Update Certificate Authority (CA) trust exit program. The possible format name is:

*CATR0100* The format name that is used after a CA certificate is added or removed from the trust list for an application.

Exit point name. The name of the exit point that calls the exit program.

Length of trusted CA certificate ID. The length of the trusted CA certificate ID.

Offset to trusted CA certificate ID. The offset to the start of the trusted CA certificate ID.

Reserved. An ignored field.

Exit program introduced: V5R1

Top | Security APIs | APIs by category

# Update Certificate Usage Exit Program

Required Parameter:

1 Update certificate usage exit information

Input Char(\*)

QSYSINC Member Name: ESYUPDCU Exit Point Name: QIBM\_QSY\_CERT\_APPS Exit Point Format Name: CERT0100

The Update Certificate Usage exit program is called when a certificate is updated for an application or removed from an application using Digital Certificate Manager (DCM).

When a certificate for an application is changed, the user-written exit program associated with the registered application is called. The exit point supports an unlimited number of applications, but only one exit program for each application. (For information about registering an application that uses certificates, see the Register Application for Certificate Use (QSYRGAP, QsyRegisterAppForCertUse) API.

**Note:** The Update Certificate Usage exit point ignores any return codes or error messages that are sent from the exit program.

### **Authorities and Locks**

Authority to Exit Program Library \*EXECUTE

Authority to Exit Program \*USE

#### **Required Parameter**

Update certificate usage exit information

INPUT; CHAR(\*)

Information needed by the exit program for notification of any certificate changes for the application. For details, see "Format of Update Certificate Usage Exit Information."

### Format of Update Certificate Usage Exit Information

The following table shows the structure of the update certificate usage information for format CERT0100. For a description of the fields in this format, see "Field Descriptions" on page 82.

| Offset |     | Туре      | Field                  |
|--------|-----|-----------|------------------------|
| Dec    | Hex |           |                        |
| 0      | 0   | CHAR(20)  | Exit point name        |
| 20     | 14  | CHAR(8)   | Exit point format name |
| 28     | 1C  | CHAR(100) | Application ID         |

| Offset |     | Туре      | Field                       |
|--------|-----|-----------|-----------------------------|
| Dec    | Hex | 1         |                             |
| 128    | 80  | CHAR(1)   | Action                      |
| 129    | 81  | CHAR(1)   | Certificate ID type         |
| 130    | 82  | CHAR(2)   | Reserved                    |
| 132    | 84  | BINARY(4) | Offset to certificate store |
| 136    | 88  | BINARY(4) | Length of certificate store |
| 140    | 8C  | BINARY(4) | Offset to certificate ID    |
| 144    | 90  | BINARY(4) | Length of certificate ID    |
|        |     | CHAR(*)   | Certificate store           |
|        |     | CHAR(*)   | Certificate ID              |

#### **Field Descriptions**

Action. The action being performed on the certificate. The possible values follow:

| 0 | The certificate is being added to the application.     |
|---|--------------------------------------------------------|
| 1 | The certificate is being changed for the application.  |
| 2 | The certificate is being removed from the application. |

Application ID. The ID of the application.

Certificate ID. The ID for the updated certificate.

Certificate ID type. The type of the certificate ID. The possible value follows:

1 A certificate ID is the label for the certificate.

**Certificate store.** The path name where the certificate is stored. The path name will be specified in the coded character set ID (CCSID) of the job. The following special value may be specified:

\*SYSTEM The certificate is stored in the system certificate store.

**Exit point format name.** The format name for the Update Certificate Usage exit program. The possible format name is:

*CERT0100* The format name that is used after a certificate is updated for an application.

**Exit point name.** The name of the exit point that calls the exit program.

Length of certificate ID. The length of the certificate ID.

Length of certificate store. The length of the certificate store.

Offset to certificate ID. The offset to the start of the certificate ID.

Offset to certificate store. The offset to the start of the certificate store.

Reserved. An ignored field.

Exit program introduced: V4R4

Top | Security APIs | APIs by category

# **Appendix. Notices**

This information was developed for products and services offered in the U.S.A.

IBM may not offer the products, services, or features discussed in this document in other countries. Consult your local IBM representative for information on the products and services currently available in your area. Any reference to an IBM product, program, or service is not intended to state or imply that only that IBM product, program, or service may be used. Any functionally equivalent product, program, or service that does not infringe any IBM intellectual property right may be used instead. However, it is the user's responsibility to evaluate and verify the operation of any non-IBM product, program, or service.

IBM may have patents or pending patent applications covering subject matter described in this document. The furnishing of this document does not grant you any license to these patents. You can send license inquiries, in writing, to:

IBM Director of Licensing IBM Corporation North Castle Drive Armonk, NY 10504-1785 U.S.A.

For license inquiries regarding double-byte (DBCS) information, contact the IBM Intellectual Property Department in your country or send inquiries, in writing, to:

IBM World Trade Asia Corporation Licensing 2-31 Roppongi 3-chome, Minato-ku Tokyo 106-0032, Japan

The following paragraph does not apply to the United Kingdom or any other country where such provisions are inconsistent with local law: INTERNATIONAL BUSINESS MACHINES CORPORATION PROVIDES THIS PUBLICATION "AS IS" WITHOUT WARRANTY OF ANY KIND, EITHER EXPRESS OR IMPLIED, INCLUDING, BUT NOT LIMITED TO, THE IMPLIED WARRANTIES OF NON-INFRINGEMENT, MERCHANTABILITY OR FITNESS FOR A PARTICULAR PURPOSE. Some states do not allow disclaimer of express or implied warranties in certain transactions, therefore, this statement may not apply to you.

This information could include technical inaccuracies or typographical errors. Changes are periodically made to the information herein; these changes will be incorporated in new editions of the publication. IBM may make improvements and/or changes in the product(s) and/or the program(s) described in this publication at any time without notice.

Any references in this information to non-IBM Web sites are provided for convenience only and do not in any manner serve as an endorsement of those Web sites. The materials at those Web sites are not part of the materials for this IBM product and use of those Web sites is at your own risk.

IBM may use or distribute any of the information you supply in any way it believes appropriate without incurring any obligation to you.

Licensees of this program who wish to have information about it for the purpose of enabling: (i) the exchange of information between independently created programs and other programs (including this one) and (ii) the mutual use of the information which has been exchanged, should contact:

IBM Corporation Software Interoperability Coordinator, Department YBWA 3605 Highway 52 N Rochester, MN 55901 U.S.A.

Such information may be available, subject to appropriate terms and conditions, including in some cases, payment of a fee.

The licensed program described in this information and all licensed material available for it are provided by IBM under terms of the IBM Customer Agreement, IBM International Program License Agreement, IBM License Agreement for Machine Code, or any equivalent agreement between us.

Any performance data contained herein was determined in a controlled environment. Therefore, the results obtained in other operating environments may vary significantly. Some measurements may have been made on development-level systems and there is no guarantee that these measurements will be the same on generally available systems. Furthermore, some measurements may have been estimated through extrapolation. Actual results may vary. Users of this document should verify the applicable data for their specific environment.

All statements regarding IBM's future direction or intent are subject to change or withdrawal without notice, and represent goals and objectives only.

This information contains examples of data and reports used in daily business operations. To illustrate them as completely as possible, the examples include the names of individuals, companies, brands, and products. All of these names are fictitious and any similarity to the names and addresses used by an actual business enterprise is entirely coincidental.

COPYRIGHT LICENSE:

This information contains sample application programs in source language, which illustrate programming techniques on various operating platforms. You may copy, modify, and distribute these sample programs in any form without payment to IBM, for the purposes of developing, using, marketing or distributing application programs conforming to the application programming interface for the operating platform for which the sample programs are written. These examples have not been thoroughly tested under all conditions. IBM, therefore, cannot guarantee or imply reliability, serviceability, or function of these programs.

If you are viewing this information softcopy, the photographs and color illustrations may not appear.

#### **Trademarks**

The following terms are trademarks of International Business Machines Corporation in the United States, other countries, or both: Advanced 36 Advanced Function Printing Advanced Peer-to-Peer Networking AFP AIX AS/400 COBOL/400 CUA DB2 DB2 Universal Database Distributed Relational Database Architecture Domino DPI DRDA eServer GDDM IBM Integrated Language Environment Intelligent Printer Data Stream **IPDS** iSeries Lotus Notes **MVS** Netfinity Net.Data **NetView** Notes OfficeVision Operating System/2 Operating System/400 OS/2OS/400 PartnerWorld PowerPC PrintManager Print Services Facility RISC System/6000 RPG/400 RS/6000 SAA **SecureWay** System/36 System/370 System/38 System/390 VisualAge WebSphere

xSeries

Microsoft, Windows, Windows NT, and the Windows logo are trademarks of Microsoft Corporation in the United States, other countries, or both.

Java and all Java-based trademarks are trademarks of Sun Microsystems, Inc. in the United States, other countries, or both.

UNIX is a registered trademark of The Open Group in the United States and other countries.

Other company, product, and service names may be trademarks or service marks of others.

#### Terms and conditions for downloading and printing publications

Permissions for the use of the information you have selected for download are granted subject to the following terms and conditions and your indication of acceptance thereof.

**Personal Use:** You may reproduce this information for your personal, noncommercial use provided that all proprietary notices are preserved. You may not distribute, display or make derivative works of this information, or any portion thereof, without the express consent of IBM<sup>(R)</sup>.

**Commercial Use:** You may reproduce, distribute and display this information solely within your enterprise provided that all proprietary notices are preserved. You may not make derivative works of this information, or reproduce, distribute or display this information or any portion thereof outside your enterprise, without the express consent of IBM.

Except as expressly granted in this permission, no other permissions, licenses or rights are granted, either express or implied, to the information or any data, software or other intellectual property contained therein.

IBM reserves the right to withdraw the permissions granted herein whenever, in its discretion, the use of the information is detrimental to its interest or, as determined by IBM, the above instructions are not being properly followed.

You may not download, export or re-export this information except in full compliance with all applicable laws and regulations, including all United States export laws and regulations. IBM MAKES NO GUARANTEE ABOUT THE CONTENT OF THIS INFORMATION. THE INFORMATION IS PROVIDED "AS-IS" AND WITHOUT WARRANTY OF ANY KIND, EITHER EXPRESSED OR IMPLIED, INCLUDING BUT NOT LIMITED TO IMPLIED WARRANTIES OF MERCHANTABILITY, NON-INFRINGEMENT, AND FITNESS FOR A PARTICULAR PURPOSE.

All material copyrighted by IBM Corporation.

By downloading or printing information from this site, you have indicated your agreement with these terms and conditions.

#### **Code disclaimer information**

This document contains programming examples.

SUBJECT TO ANY STATUTORY WARRANTIES WHICH CANNOT BE EXCLUDED, IBM<sup>(R)</sup>, ITS PROGRAM DEVELOPERS AND SUPPLIERS MAKE NO WARRANTIES OR CONDITIONS EITHER EXPRESS OR IMPLIED, INCLUDING BUT NOT LIMITED TO, THE IMPLIED WARRANTIES OR CONDITIONS OF MERCHANTABILITY, FITNESS FOR A PARTICULAR PURPOSE, AND NON-INFRINGEMENT, REGARDING THE PROGRAM OR TECHNICAL SUPPORT, IF ANY.

UNDER NO CIRCUMSTANCES IS IBM, ITS PROGRAM DEVELOPERS OR SUPPLIERS LIABLE FOR ANY OF THE FOLLOWING, EVEN IF INFORMED OF THEIR POSSIBILITY:

- 1. LOSS OF, OR DAMAGE TO, DATA;
- 2. SPECIAL, INCIDENTAL, OR INDIRECT DAMAGES, OR FOR ANY ECONOMIC CONSEQUENTIAL DAMAGES; OR
- 3. LOST PROFITS, BUSINESS, REVENUE, GOODWILL, OR ANTICIPATED SAVINGS.

SOME JURISDICTIONS DO NOT ALLOW THE EXCLUSION OR LIMITATION OF INCIDENTAL OR CONSEQUENTIAL DAMAGES, SO SOME OR ALL OF THE ABOVE LIMITATIONS OR EXCLUSIONS MAY NOT APPLY TO YOU.

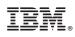

Printed in USA